## Induction et Récursivité

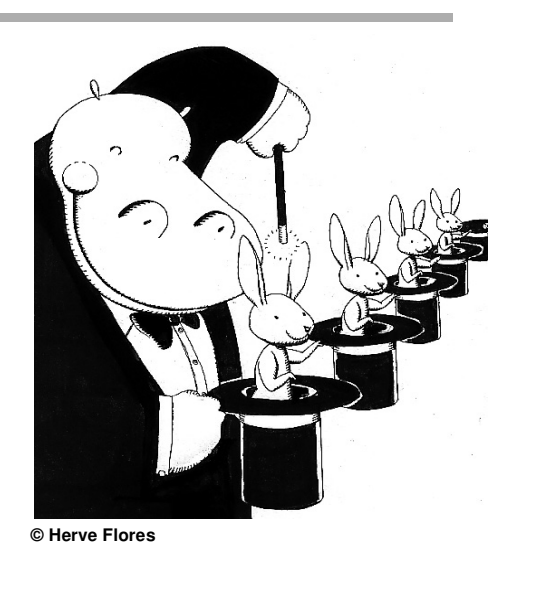

# Induction et Récursivité **III.2** Exemple 1 : palindrome Mot qui se lit de la même façon de gauche à droite ou de droite à gauche Exemple : ressasser, rever, Anna, oho, e sont des palindromes papa n'est pas un palindrome

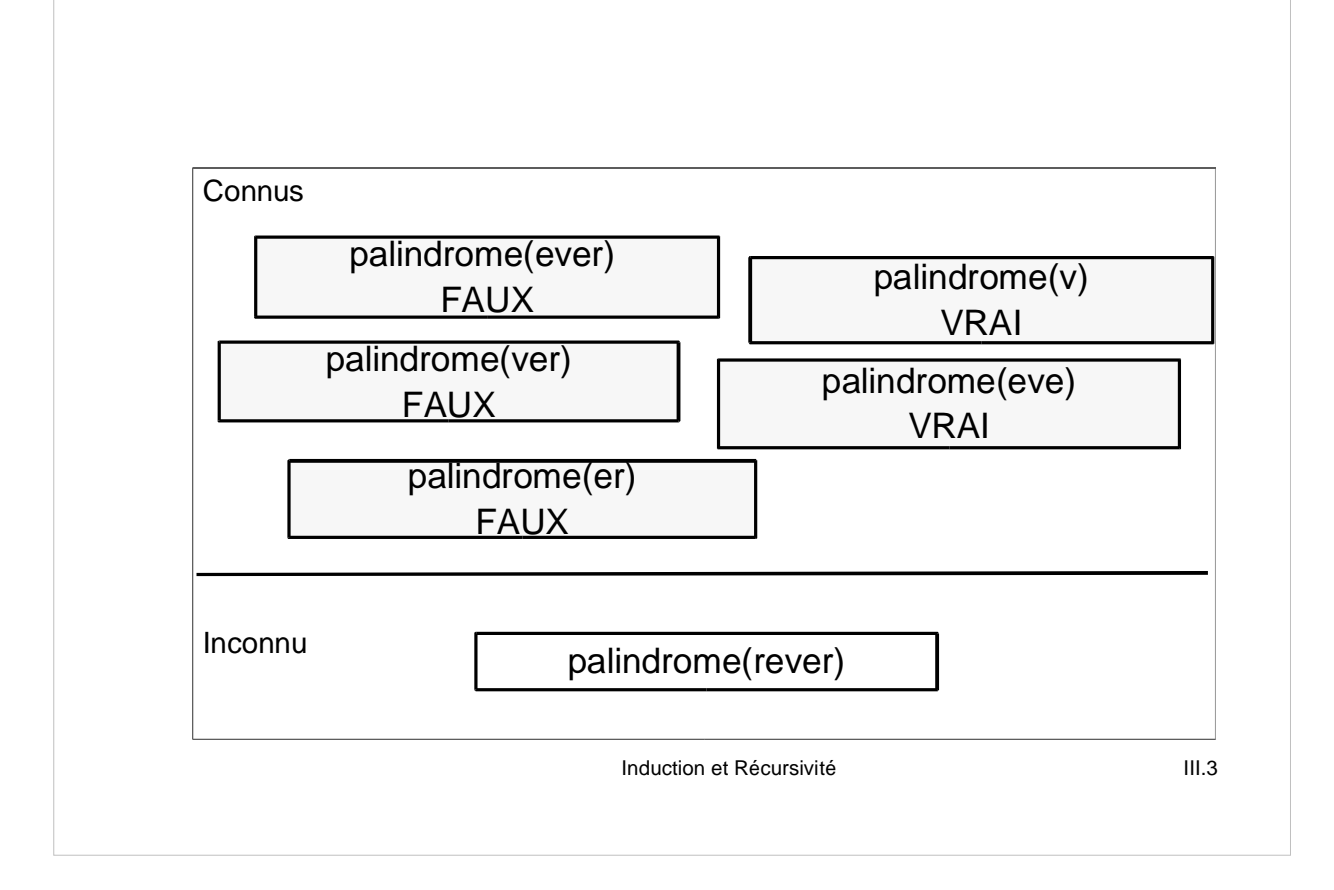

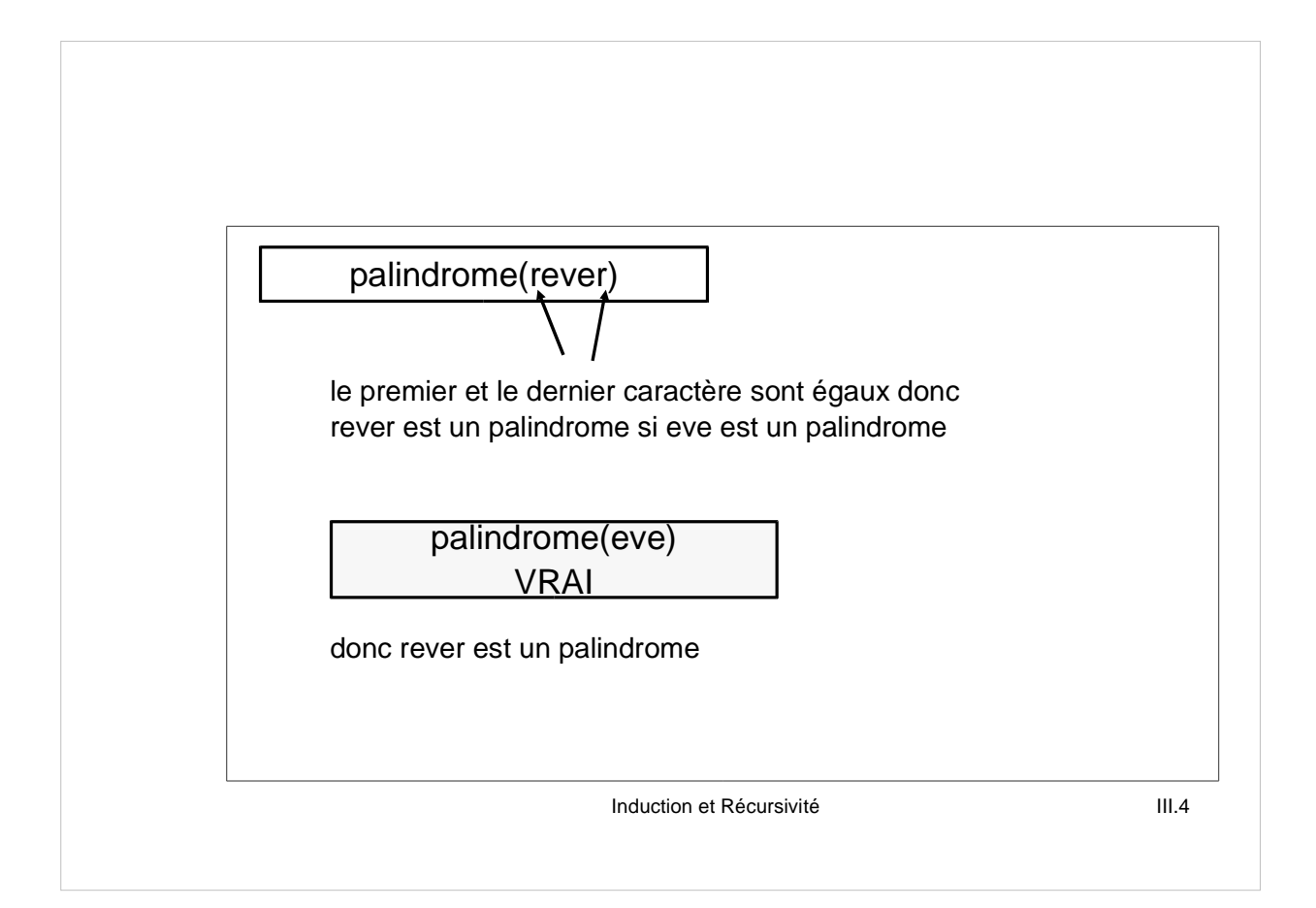

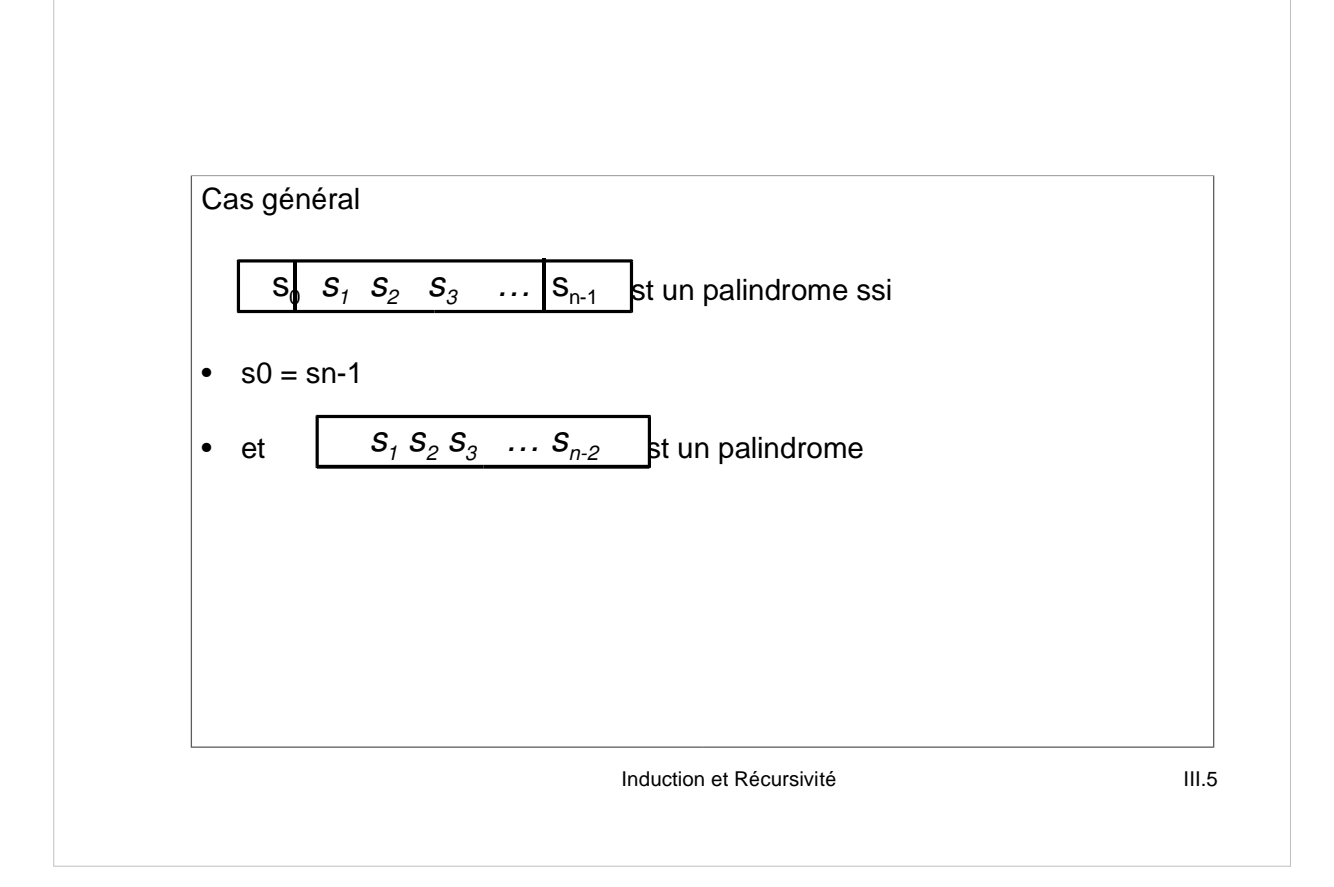

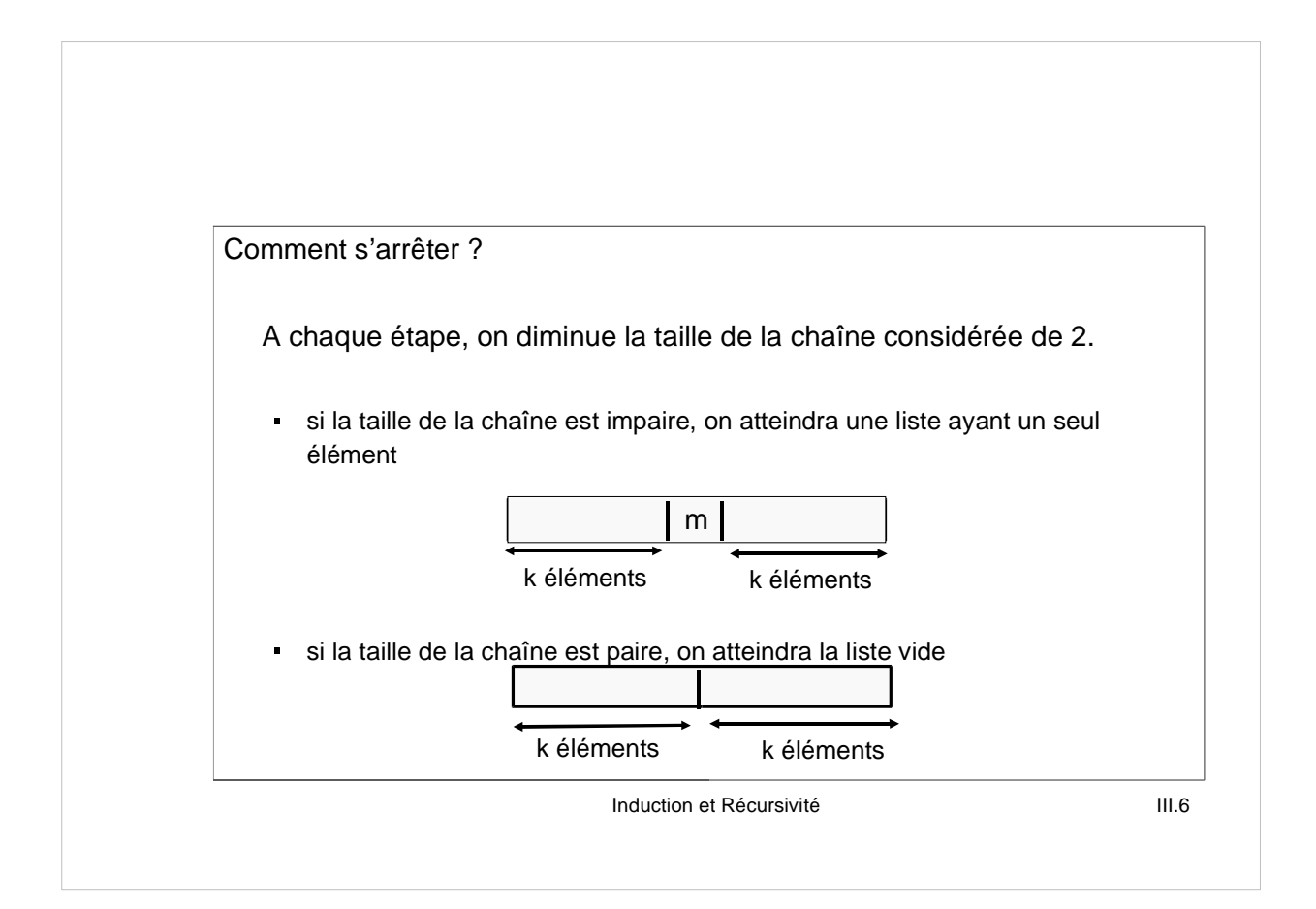

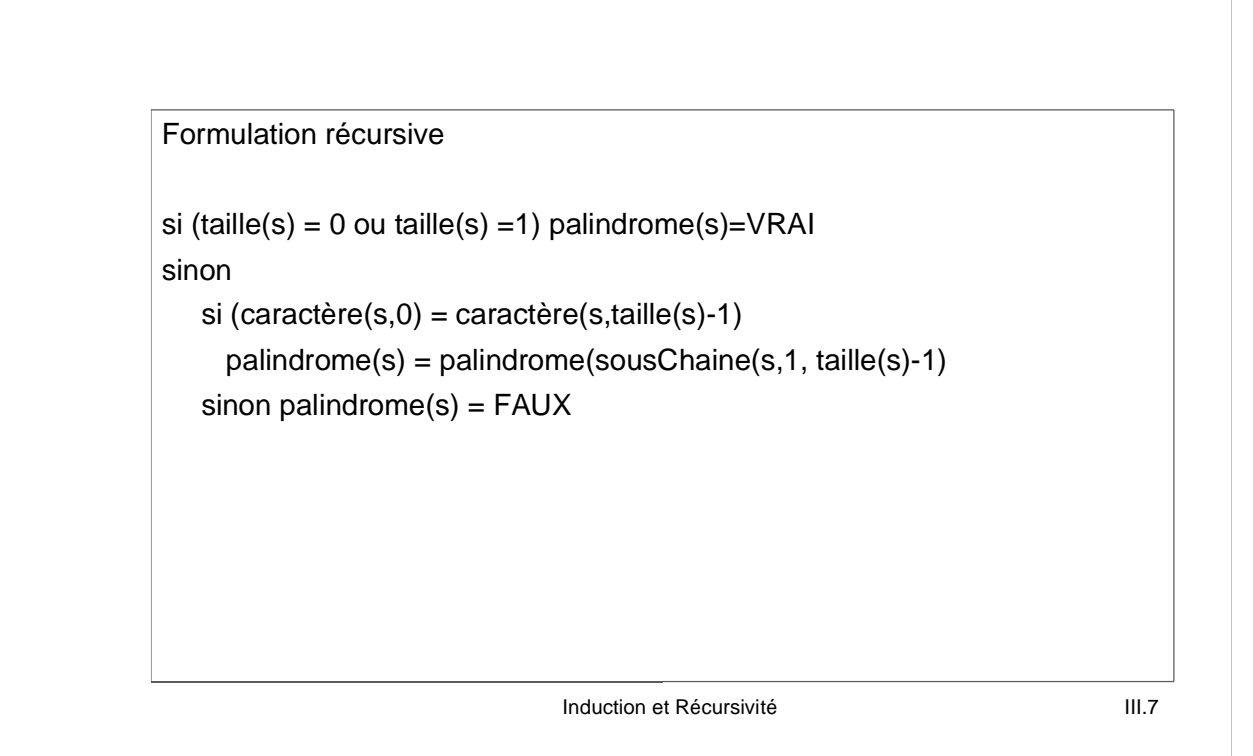

## En Java public boolean palindrome(String c) { int taille =  $c.length()$ ; if  $((taille == 0) || (taille == 1))$ return true; else if (c.charAt(0)==c.charAt(taille-1)) return palindrome(c.substring(1,taille-1)); else return false; }

Induction et Récursivité **III.8** 

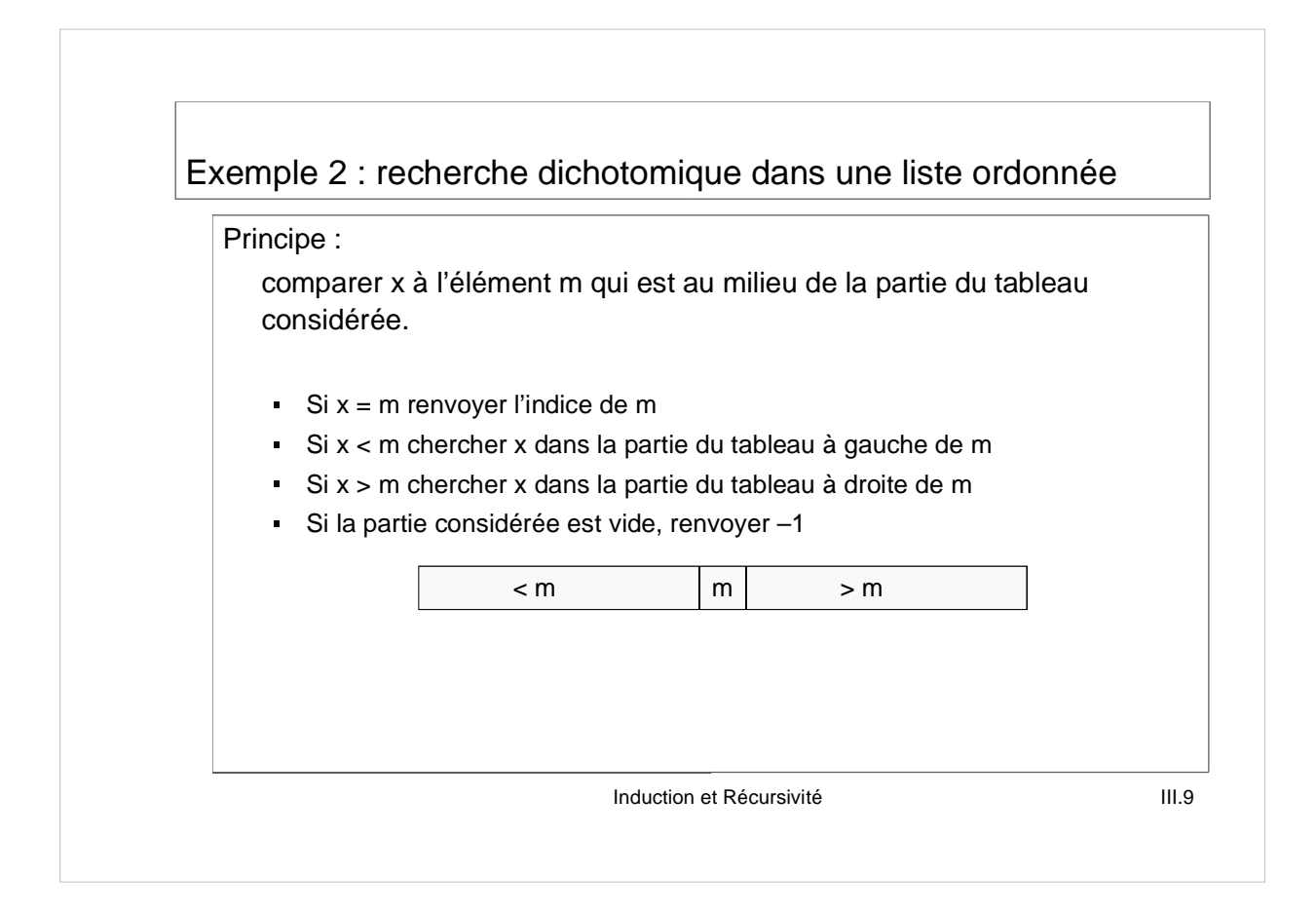

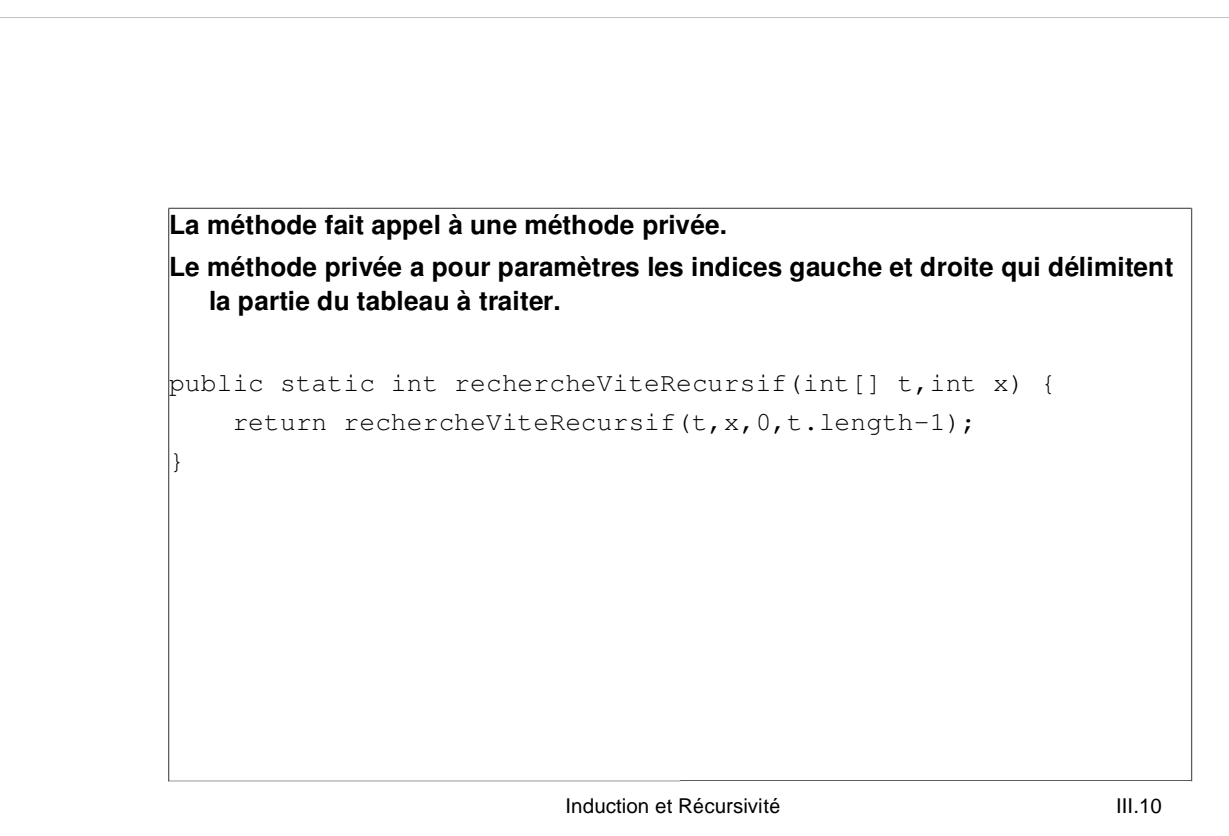

### A VOUS

```
Induction et Récursivité III.11
/** pour rechercher l'indice d'un élément
* antécédent : t est un tableau d'entiers ordonné par ordre croissant,
             x est un entier,
             -1 \leq q \leq t.length et -1 \leq d \leq t.length
* conséquent : renvoie i si t[i] == x,
            renvoie -1 si pour tout i, g \le i \le d, t[i]!=x */
private int rechercheViteRecursif(int[] t, int x, int g,
       int d){
  if (.........) return ......;
  int m = (g+d)/2;if (t[m]=x) return ........;
  if (t[m]\leq x) return .....................;
  return .................................;
}
```
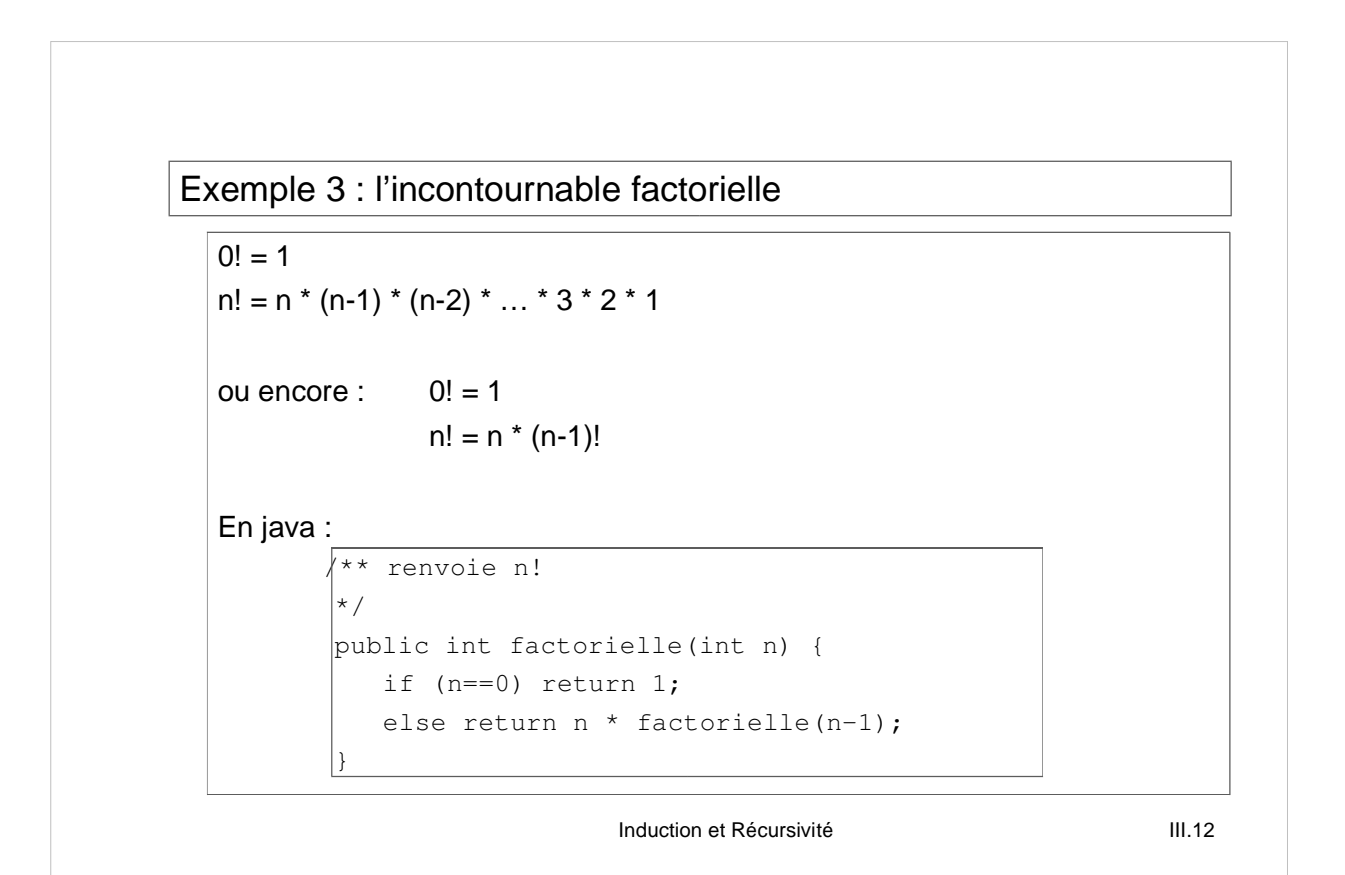

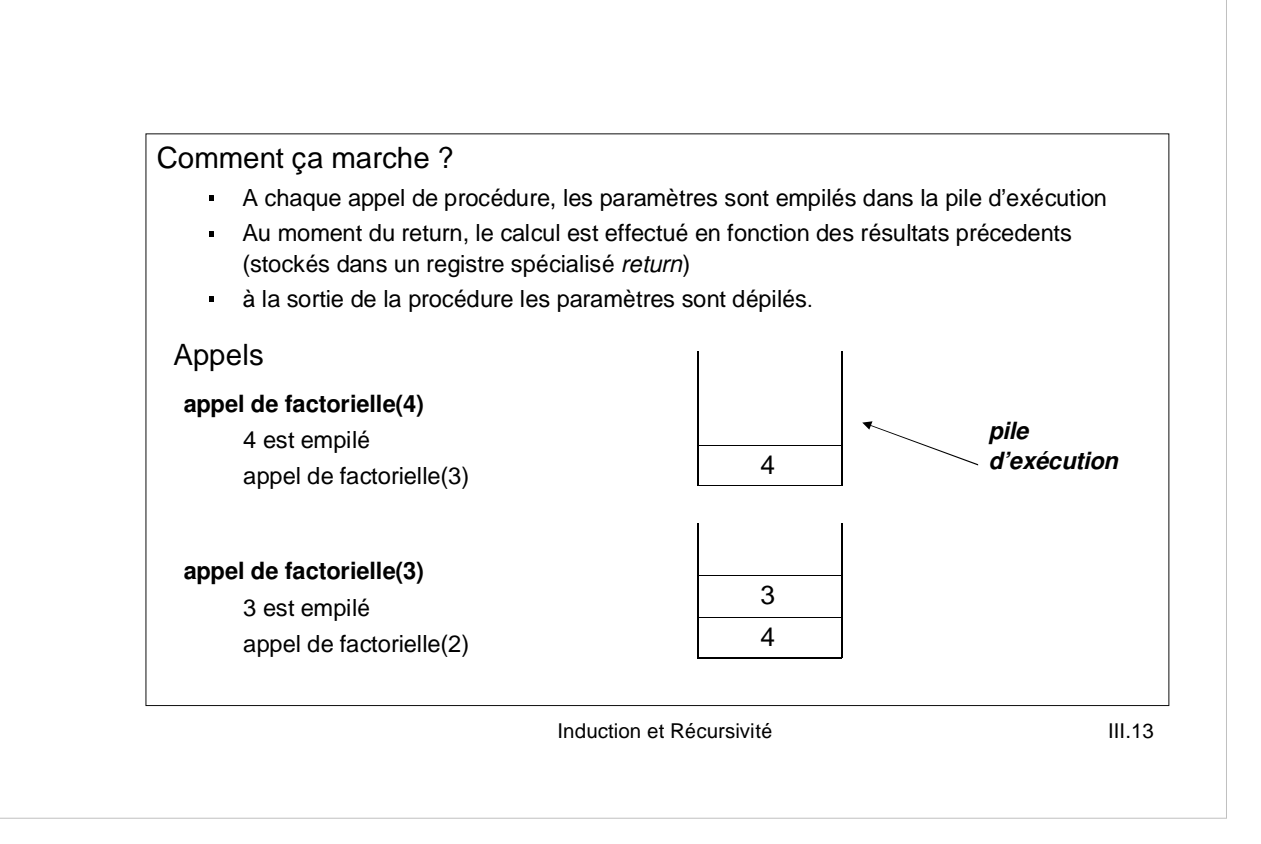

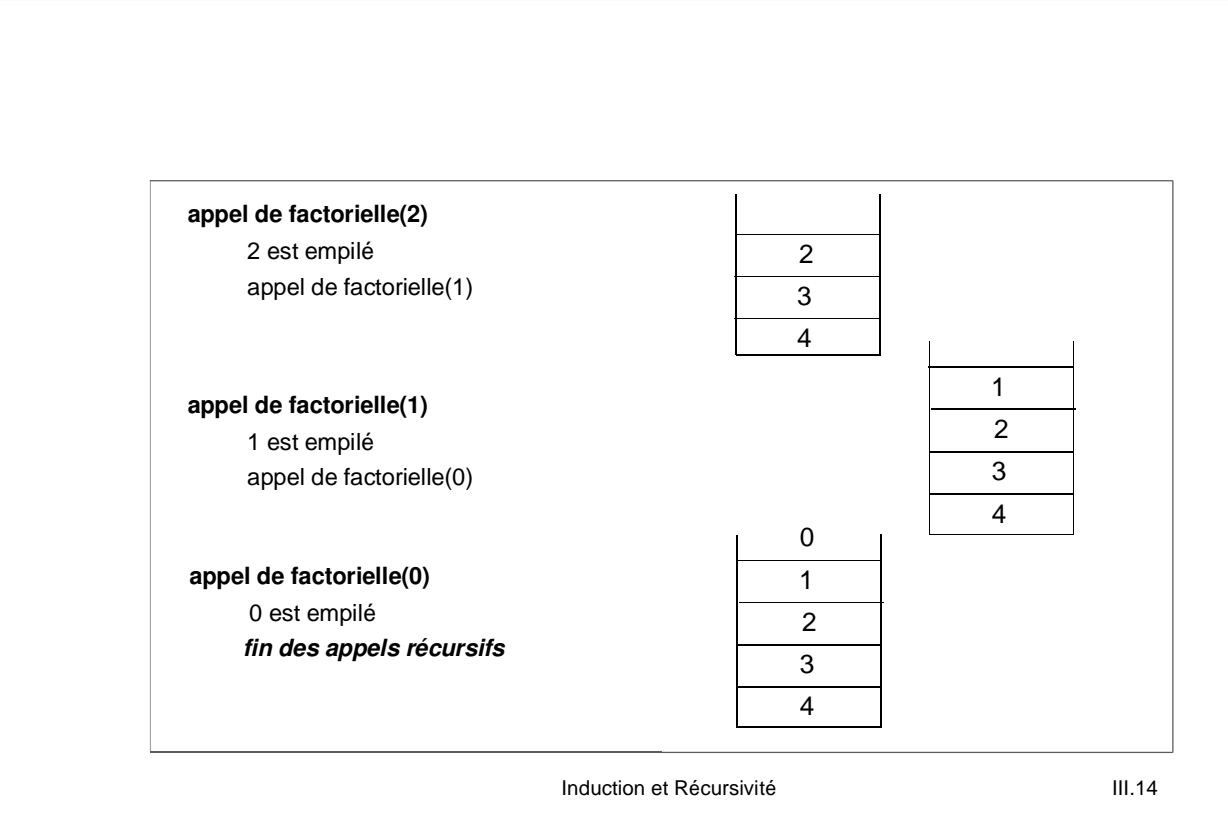

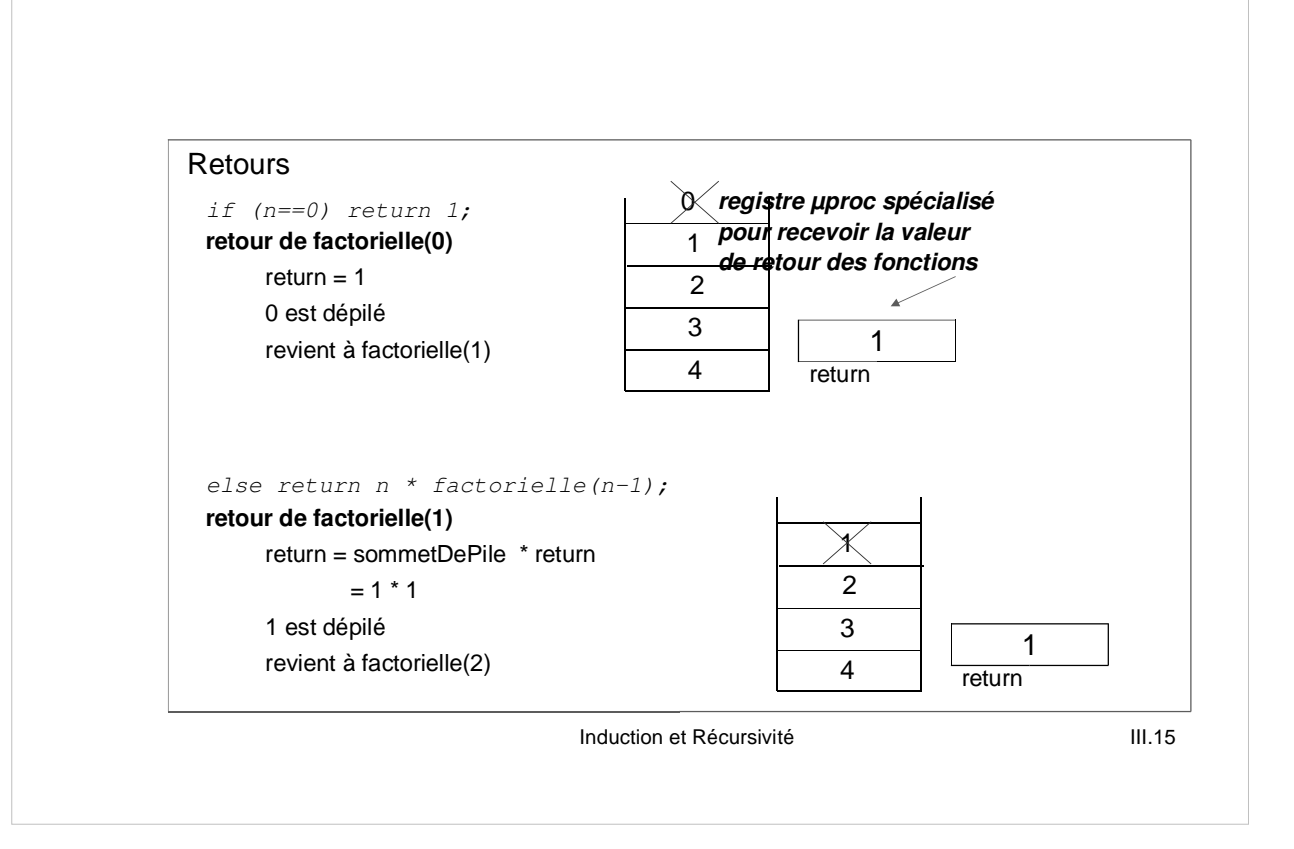

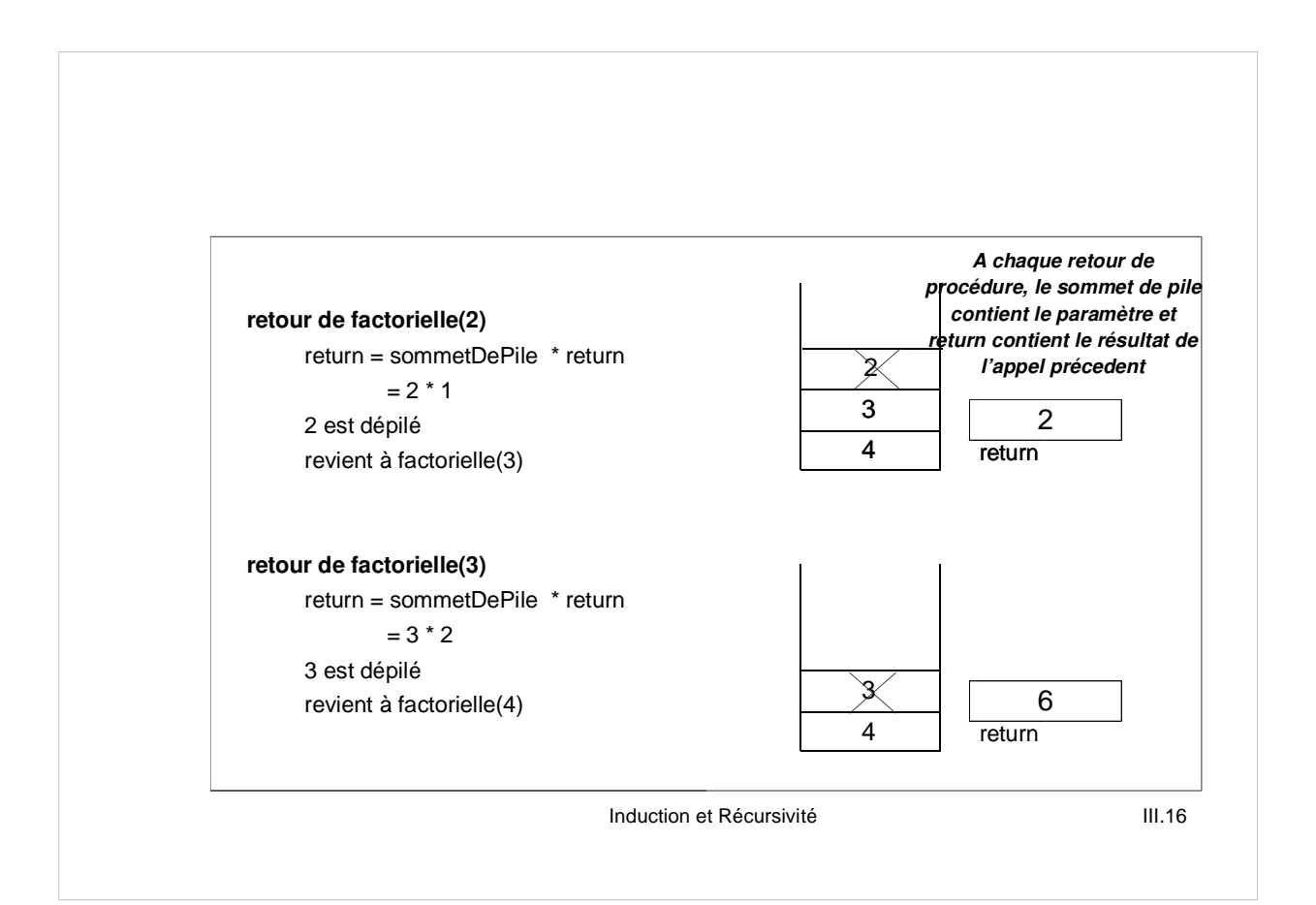

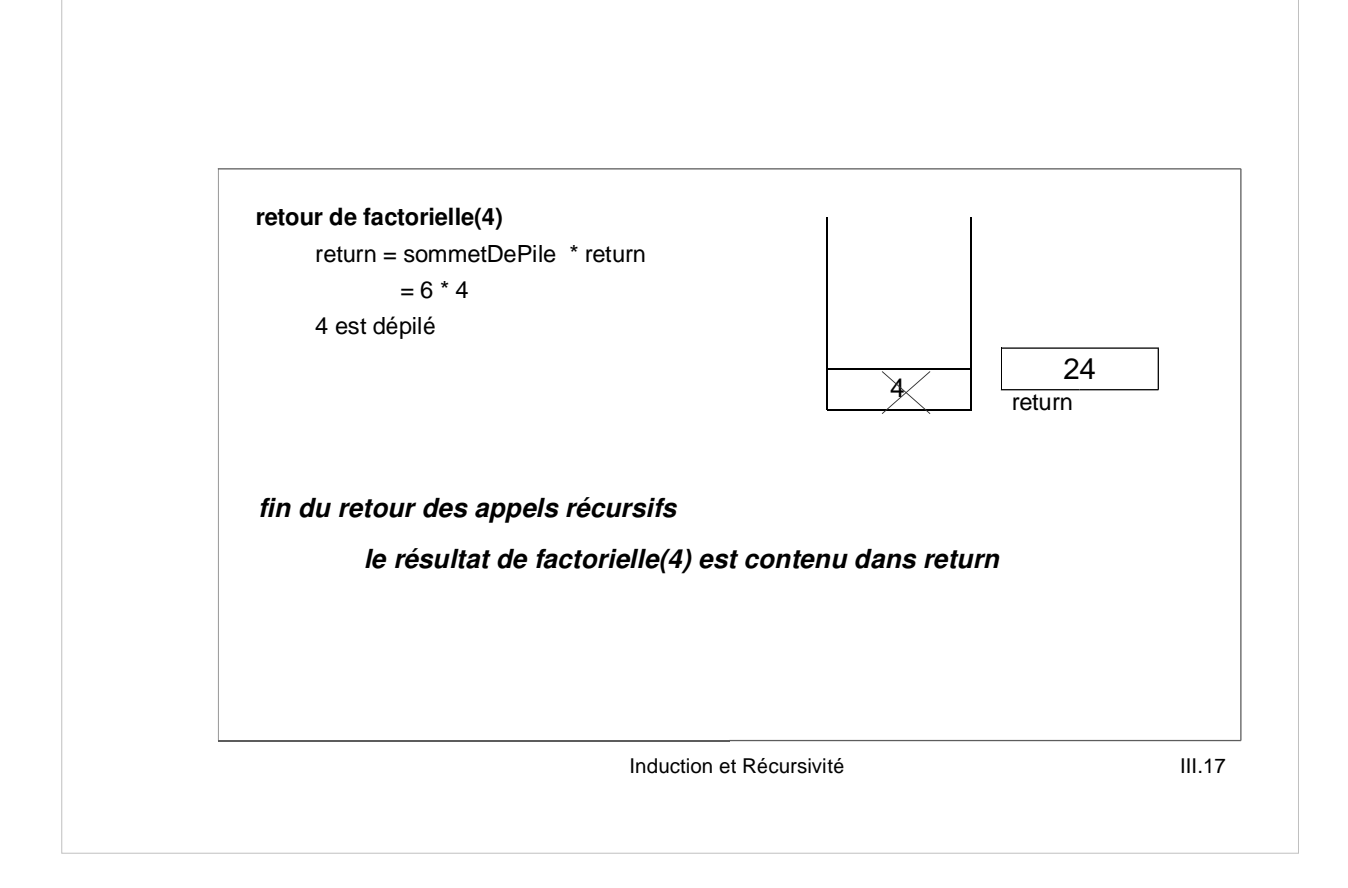

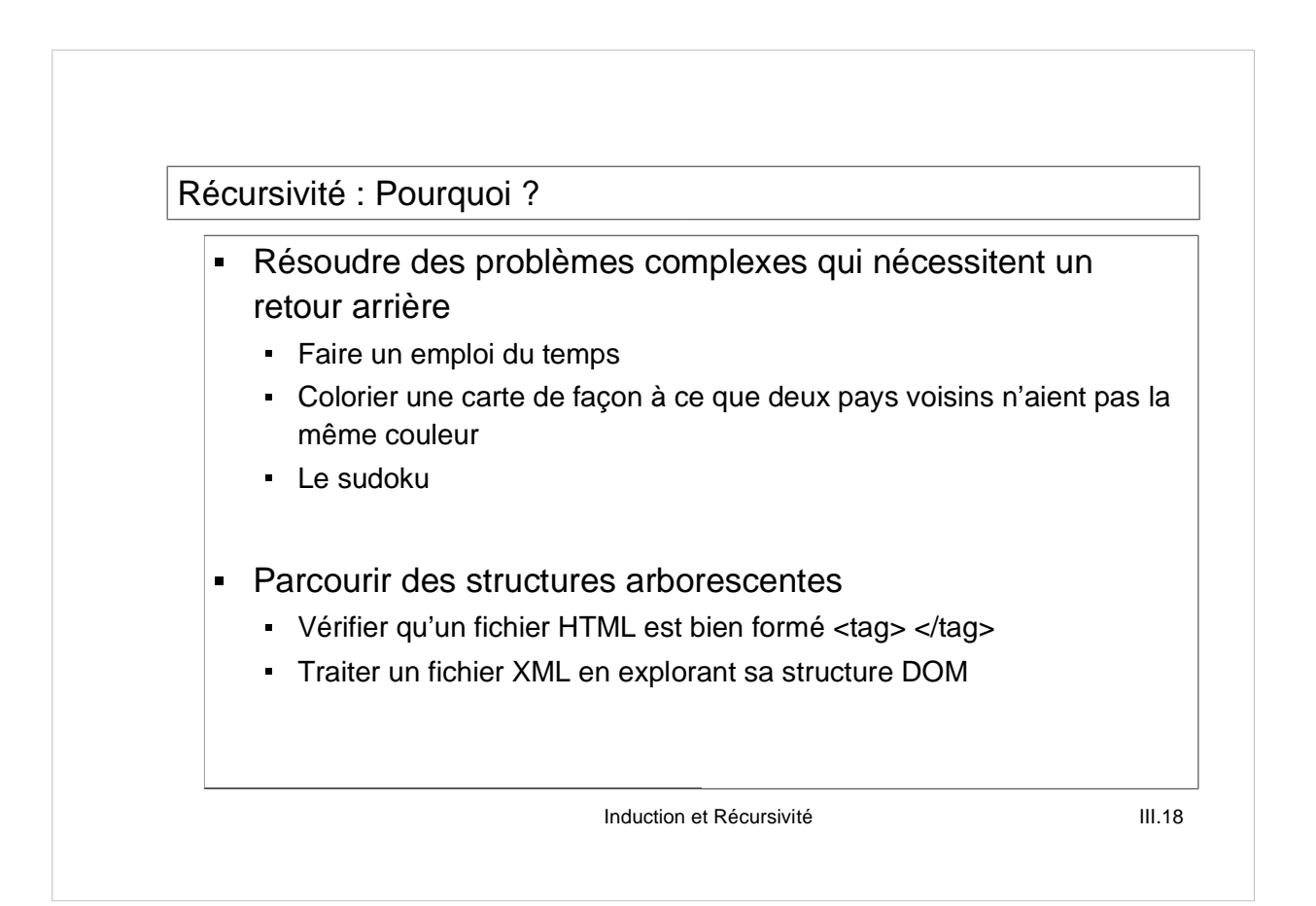

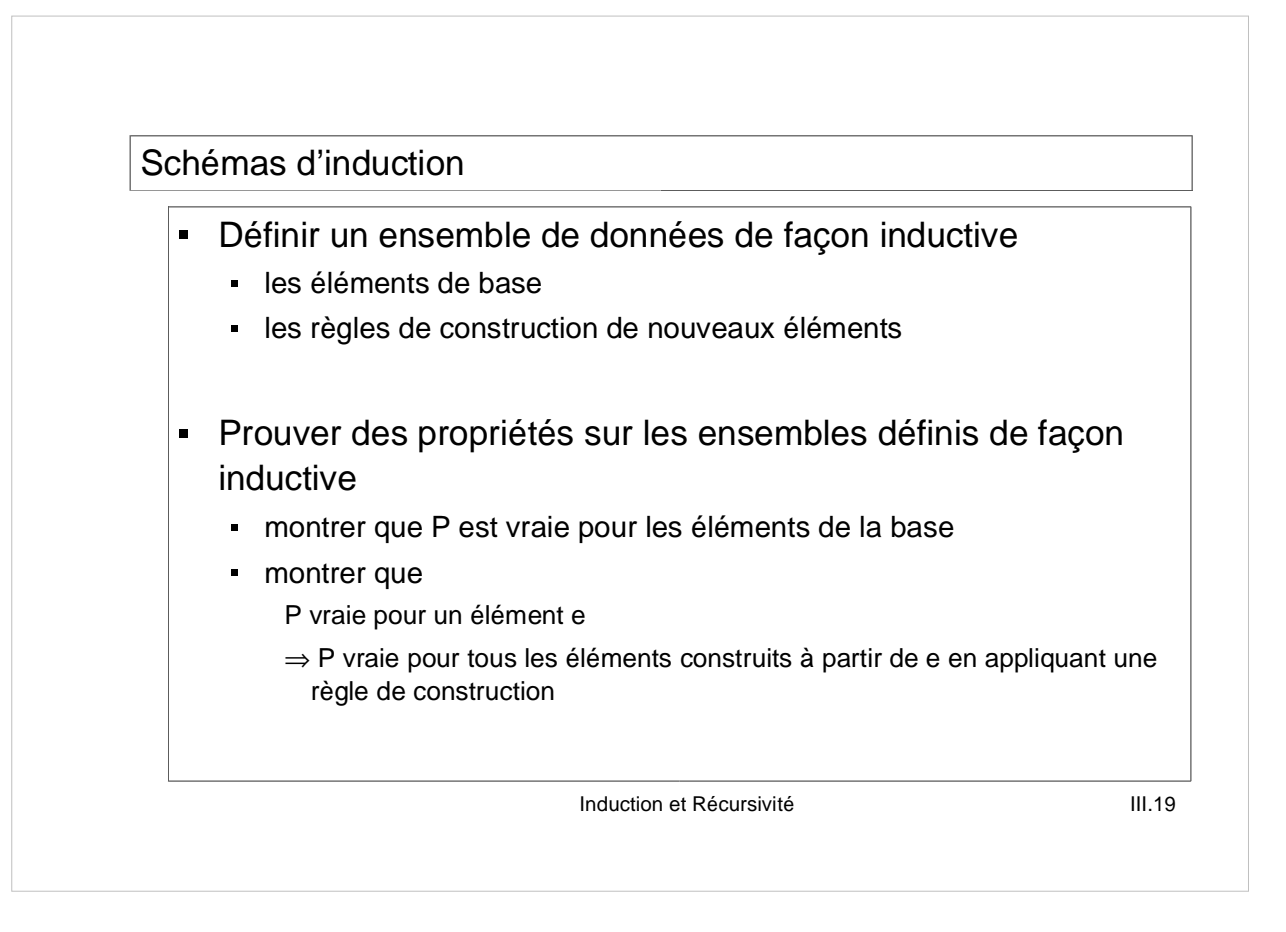

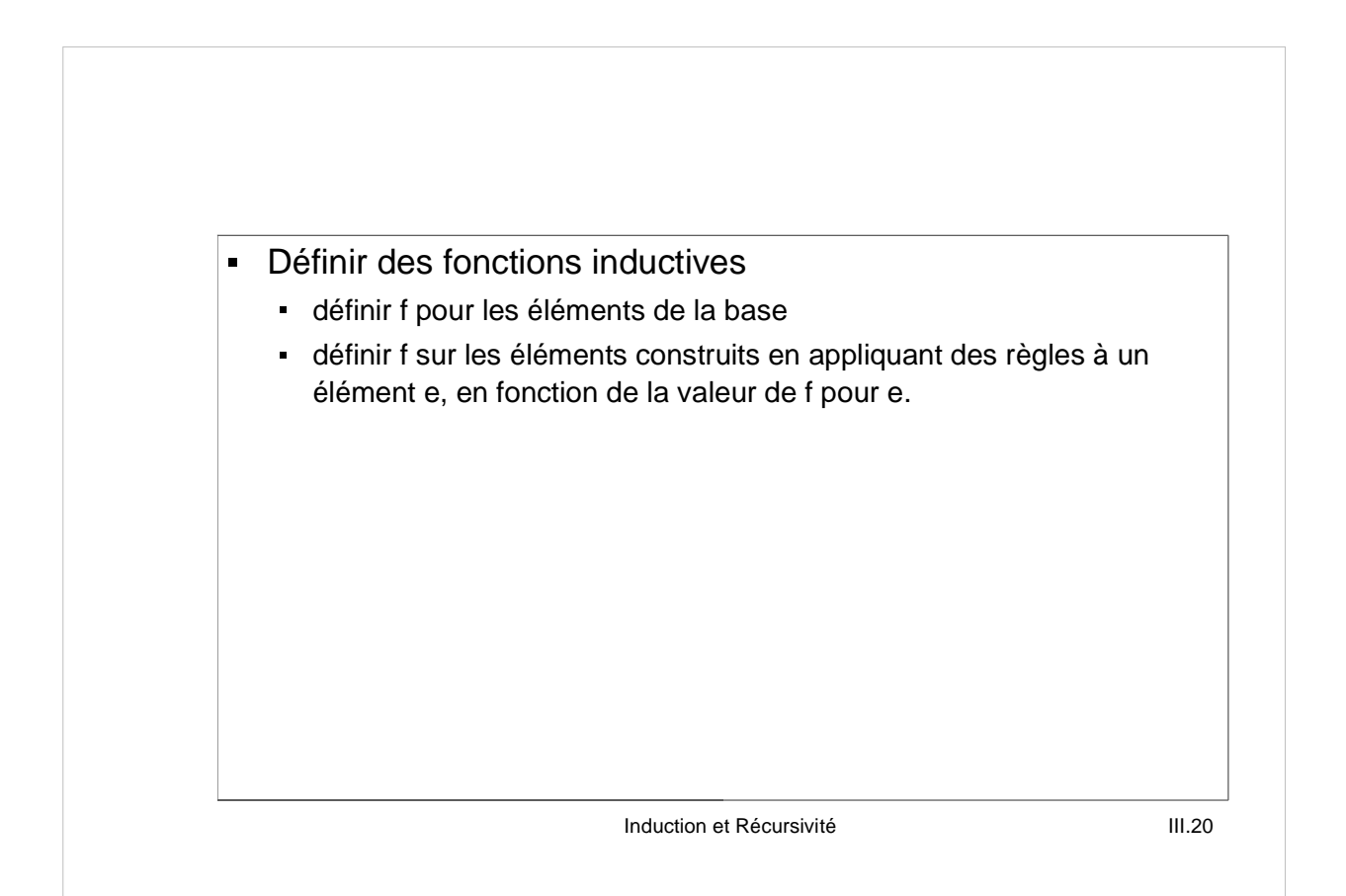

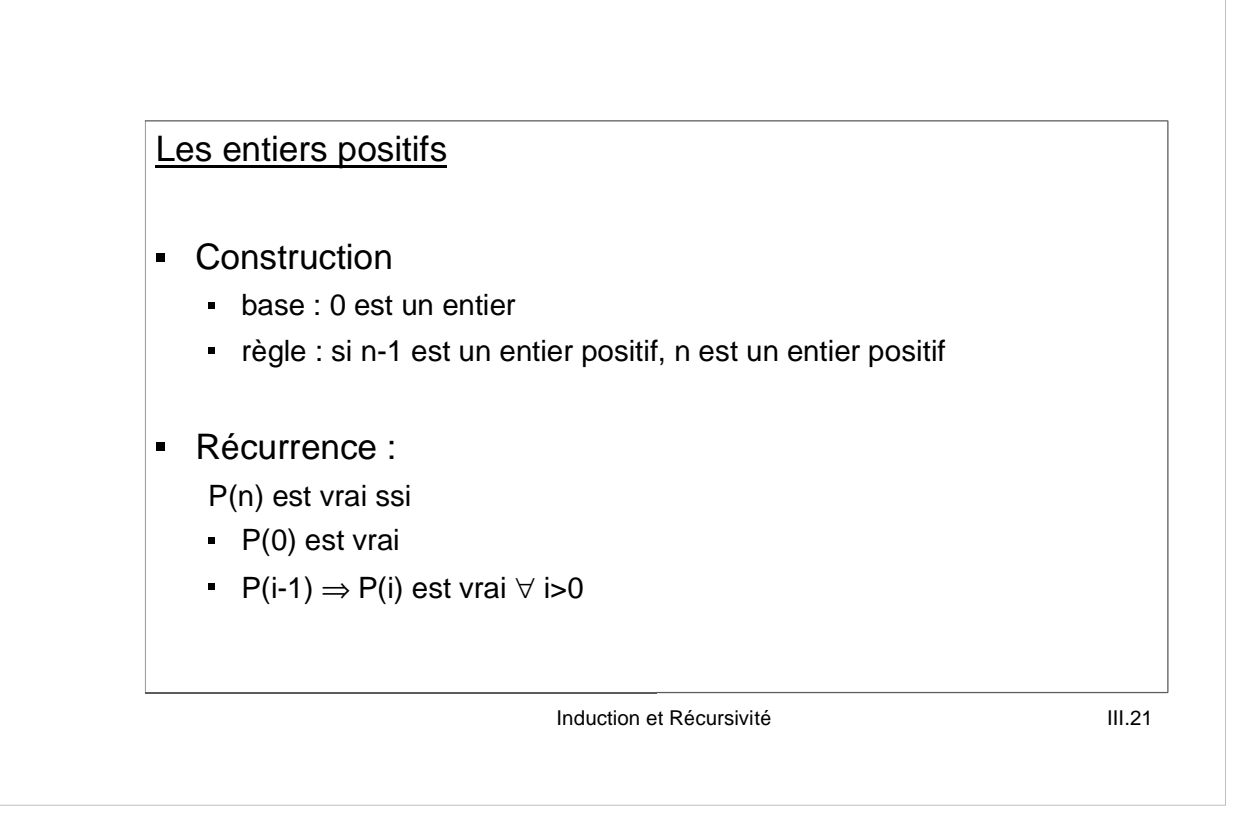

Example : 
$$
ext{sample}
$$
 is an prime of the image.

\nPropriété:  $\sum_{i=0}^{n} i = n (n+1) / 2$ 

\nUsing  $x = 0$ ,  $\sum_{i=0}^{n} i = 0$  et  $0(0 + 1) / 2 = 0$ 

\nUsing  $x = 0$ ,  $\sum_{i=0}^{n} i = 0$  if  $x = 0$  if  $x = 0$ 

```
Induction et Récursivité d'annument de la mateixe de la mateixe de la mateixe de la mateixe de la mateixe de l

Définition inductive de la fonction somme :
    somme(0) = 0somme(n) = n + somme(n-1)
En java
    public int somme(int n) {
       if (n==0) return 0;
            else return n + somme(n-1);
    }
```
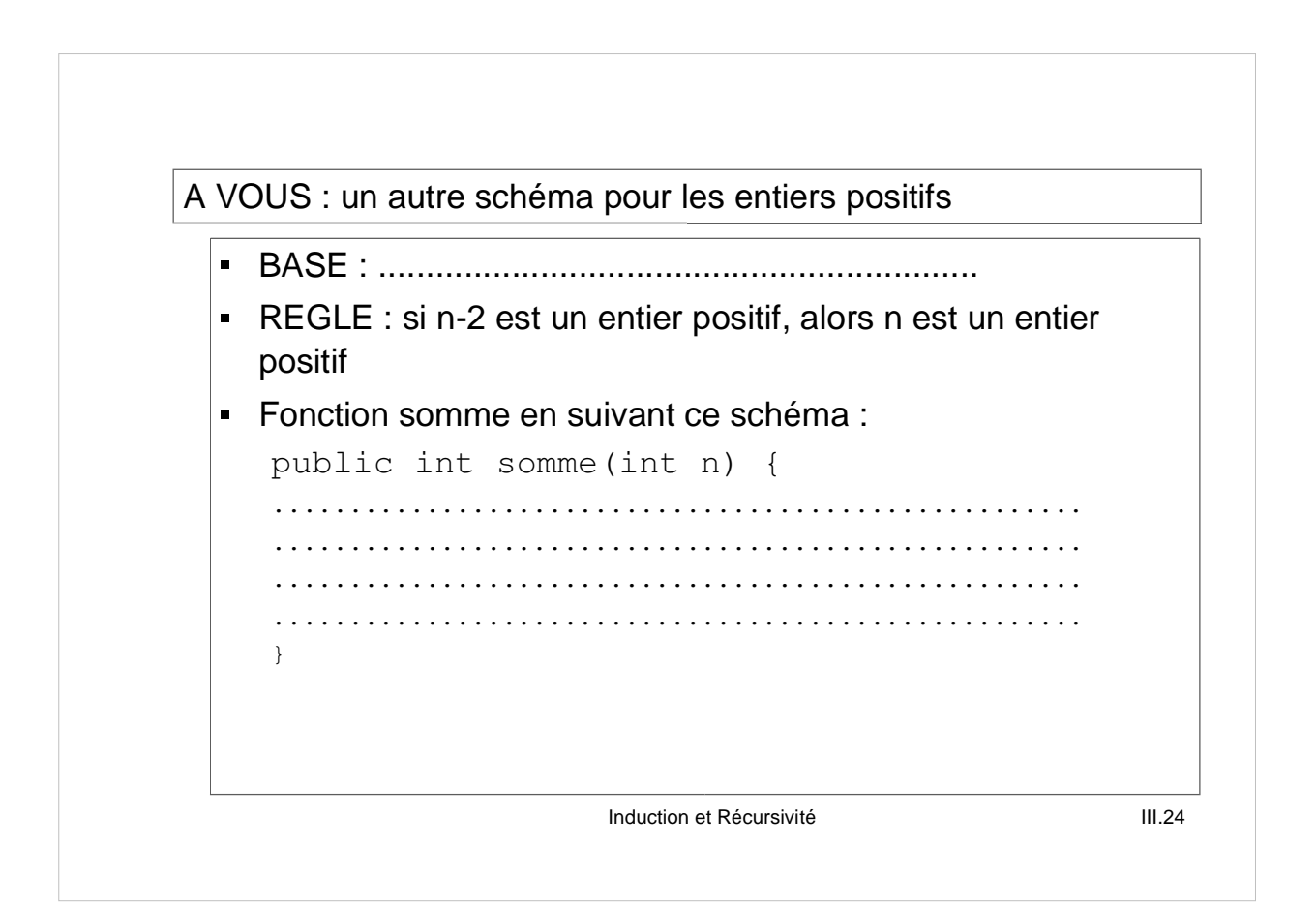

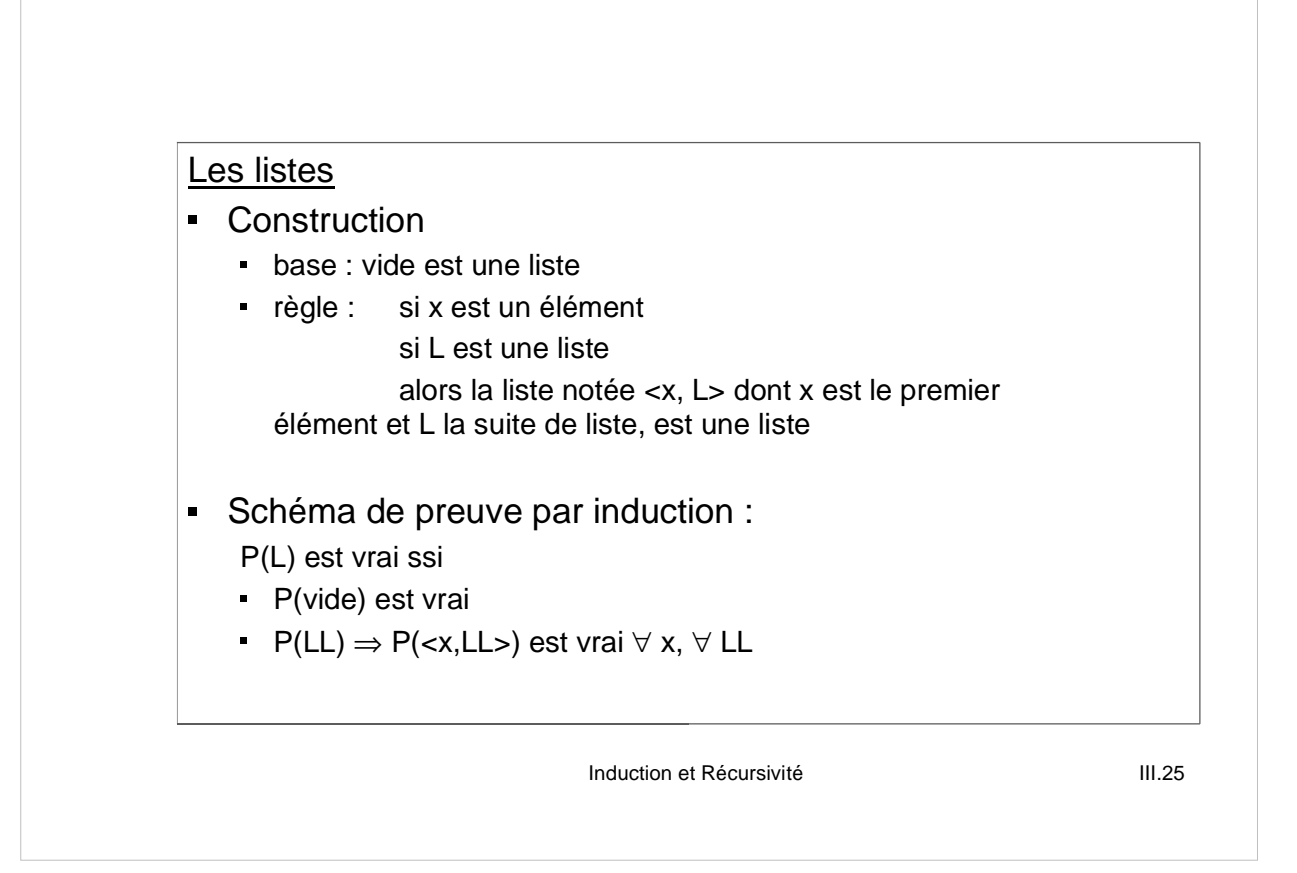

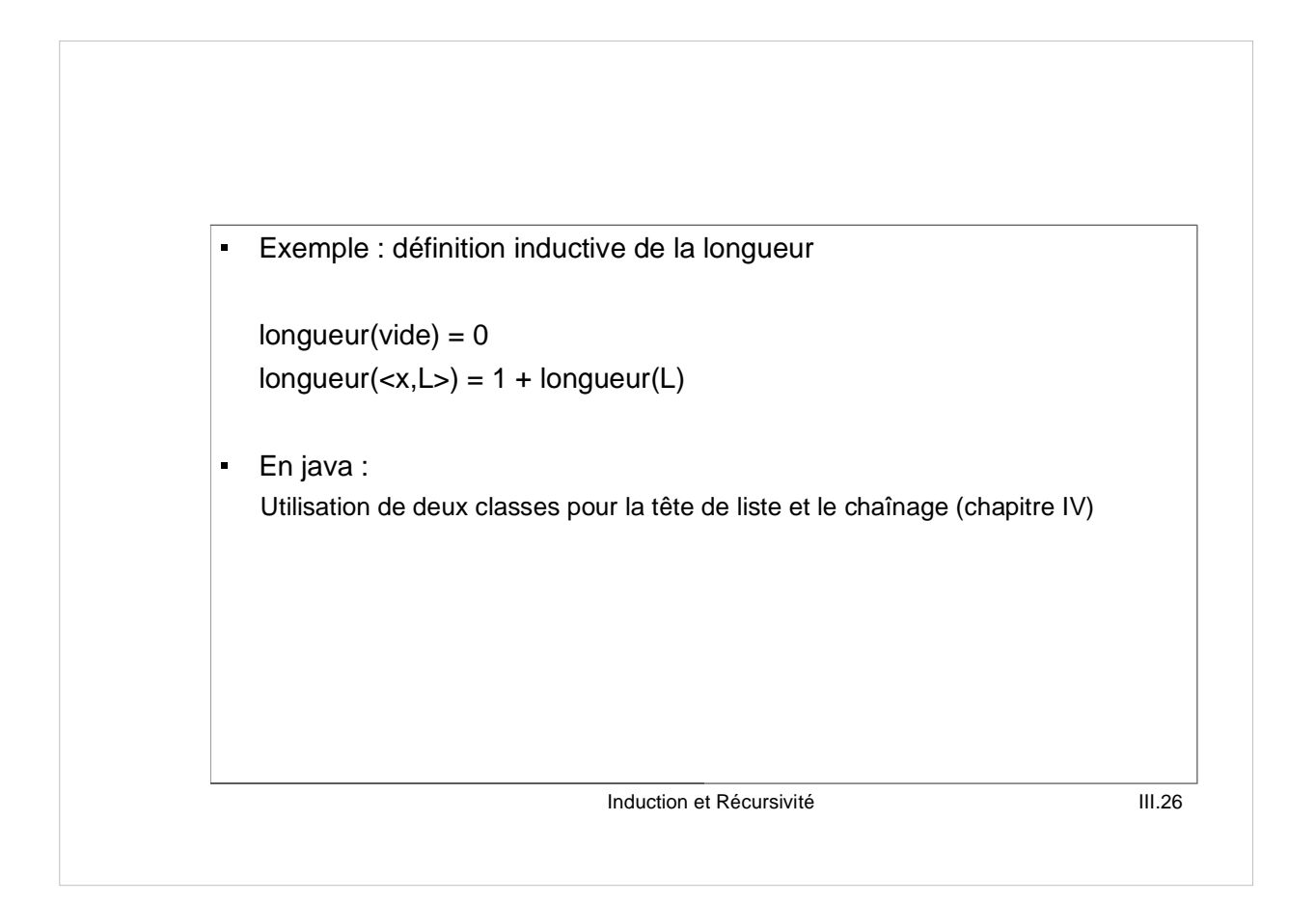

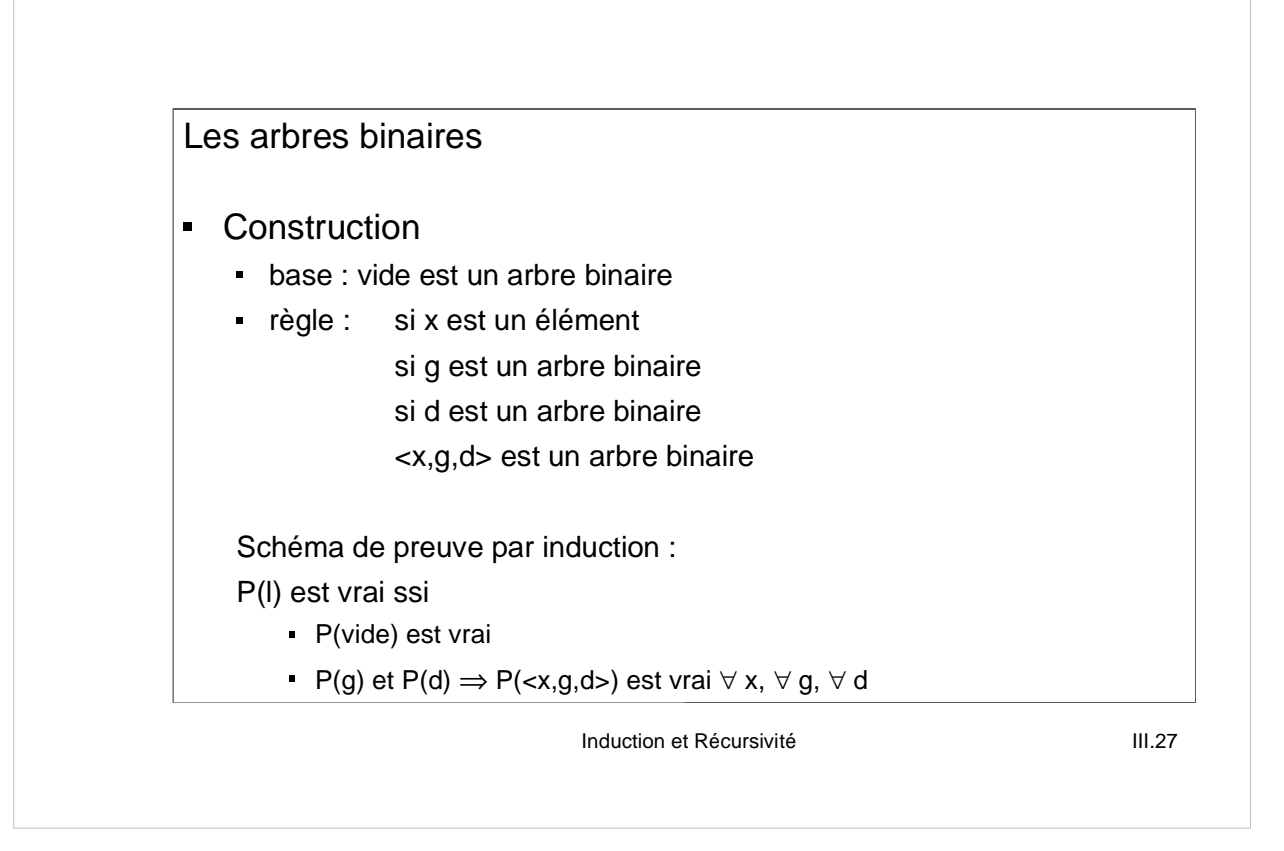

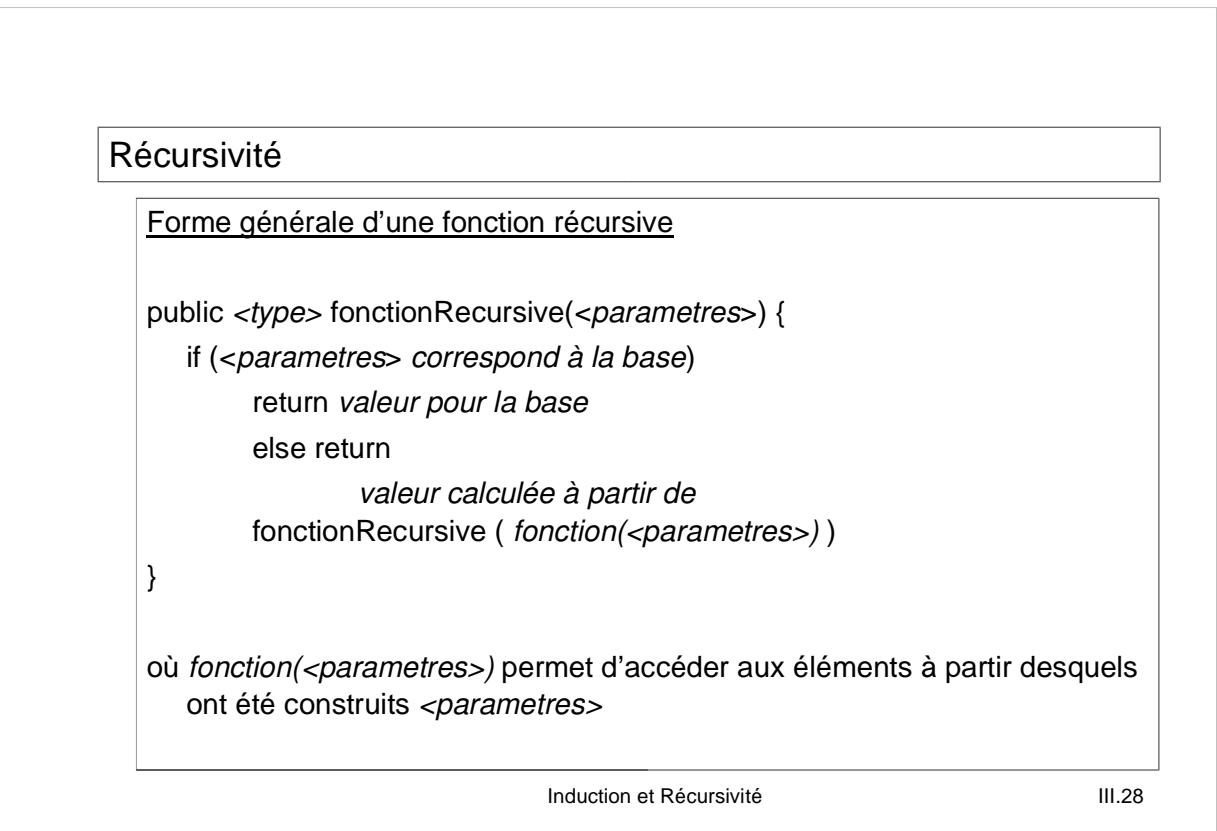

#### **Terminaison**

S'assurer que la fonction qui définit les paramètres de l'appel récursif en fonction des paramètres d'entrée est une fonction qui *converge* vers une des valeurs de la base.

```
public int jeBoucle(int i) {
 if (i==0) return 3;
  else return jeBoucle(i-2);
}
```
Si i n'est pas un nombre pair, on n'atteint jamais la valeur 0. *Autre cas d'erreur ?*

Induction et Récursivité d'annument de la mateixe de la mateixe de la mateixe de la mateixe de la mateixe de l

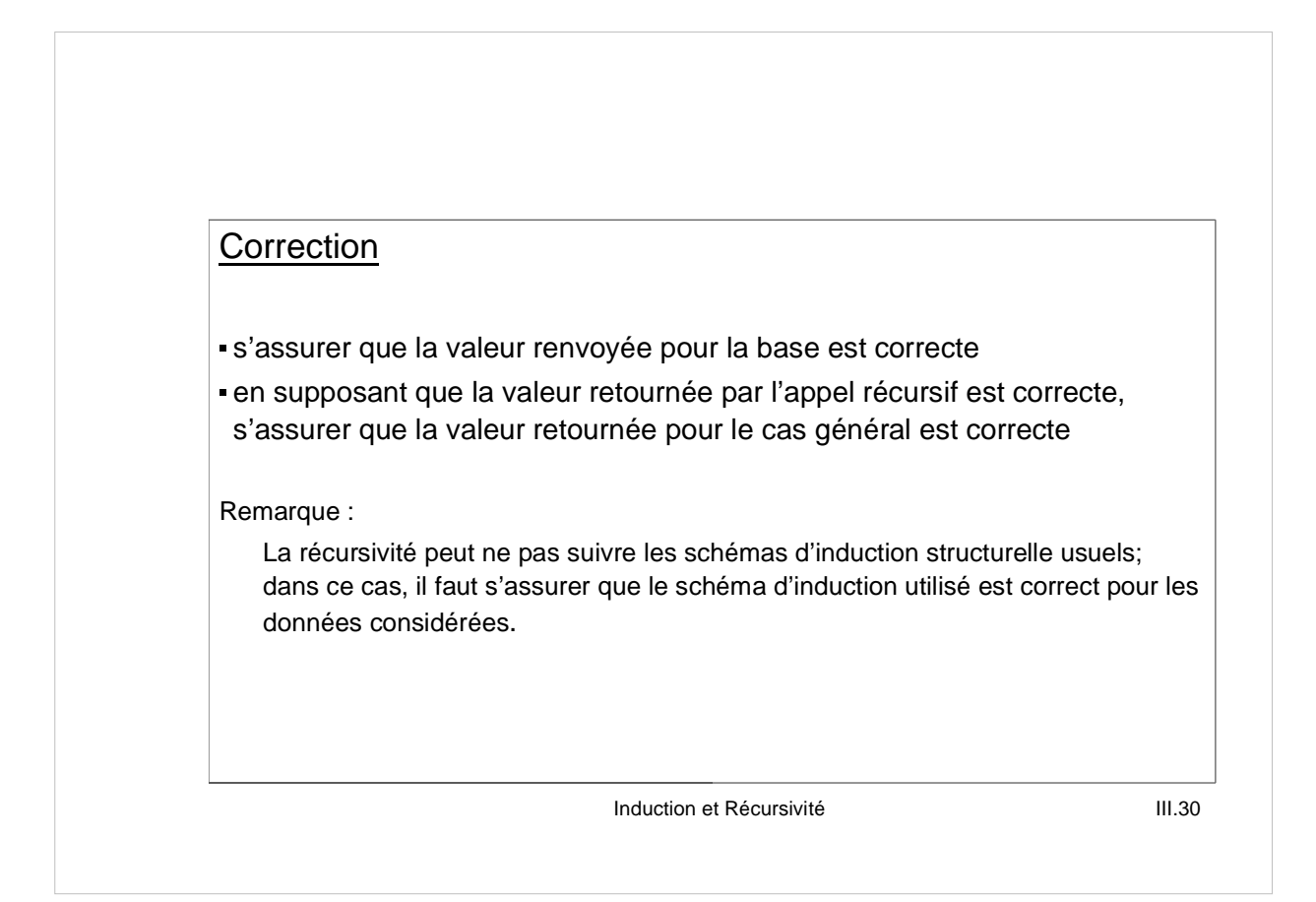

```

Schéma usuel
public int factorielle(int n) {
  if (n==0) return 1;
  return n * factorielle(n-1);
}

Schéma non usuel
public int factorielle2(int n) {
  if (n==0) return 1;
  if (....) return ...; // incorrect sans ce test d'arrêt
  return n * (n-1) * factorielle2(n-2);
}
```
Induction et Récursivité **III.31** 

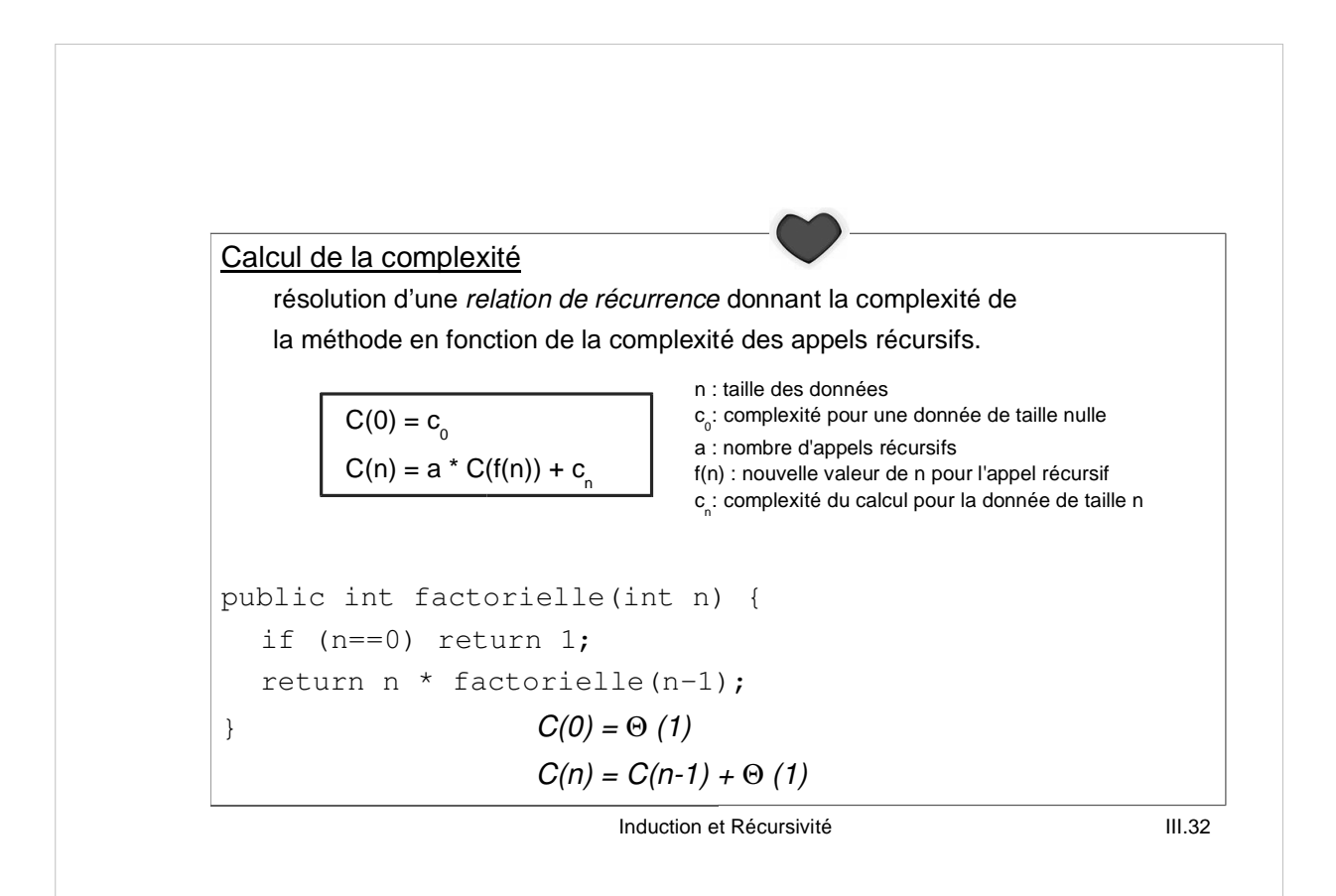

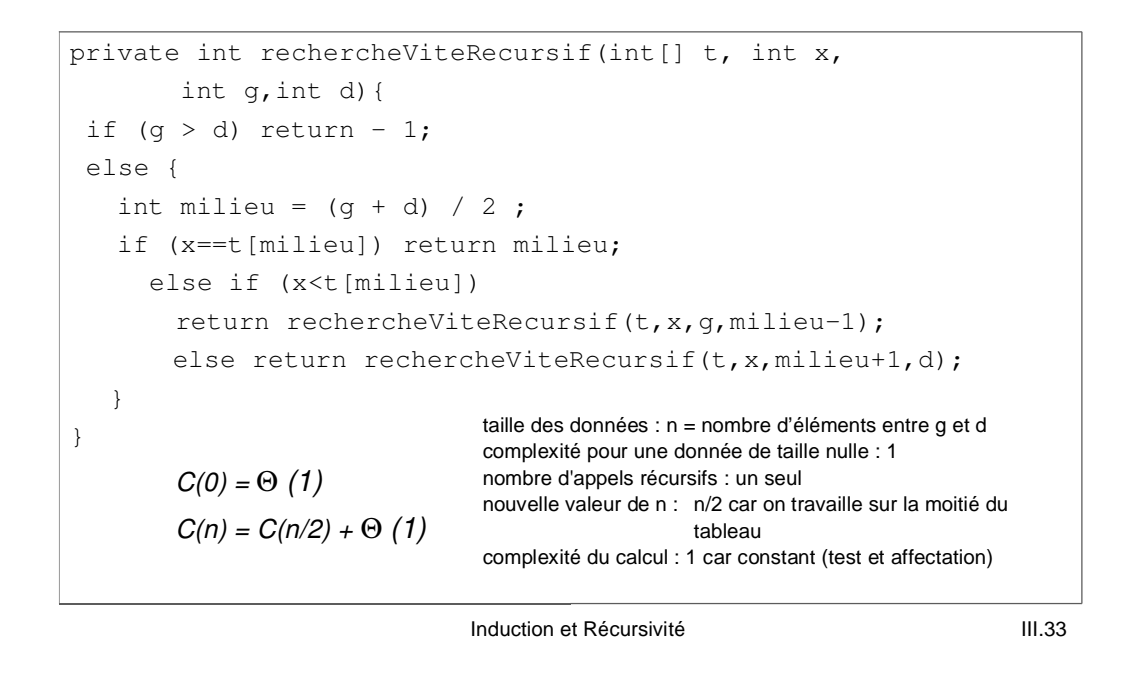

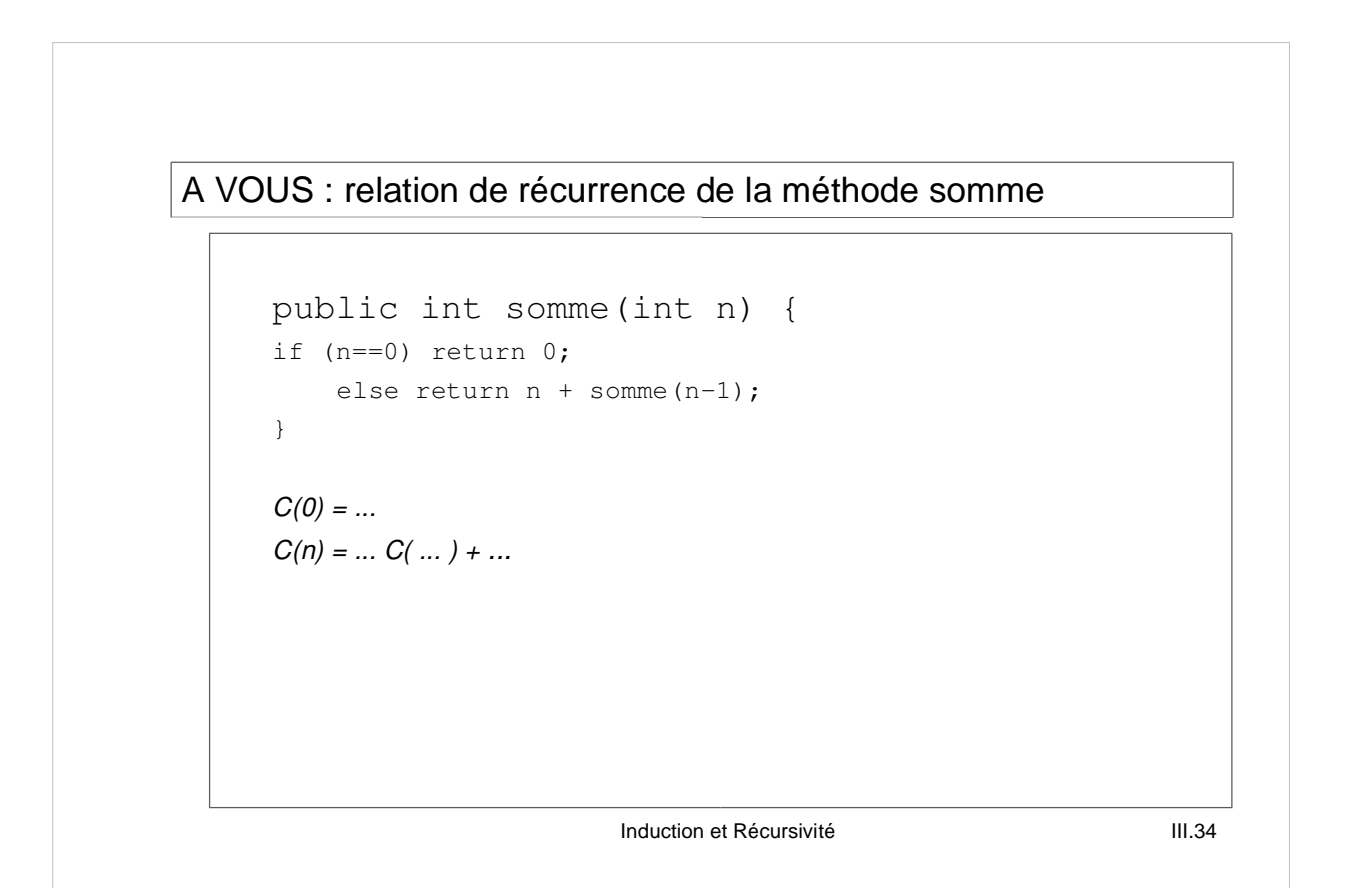

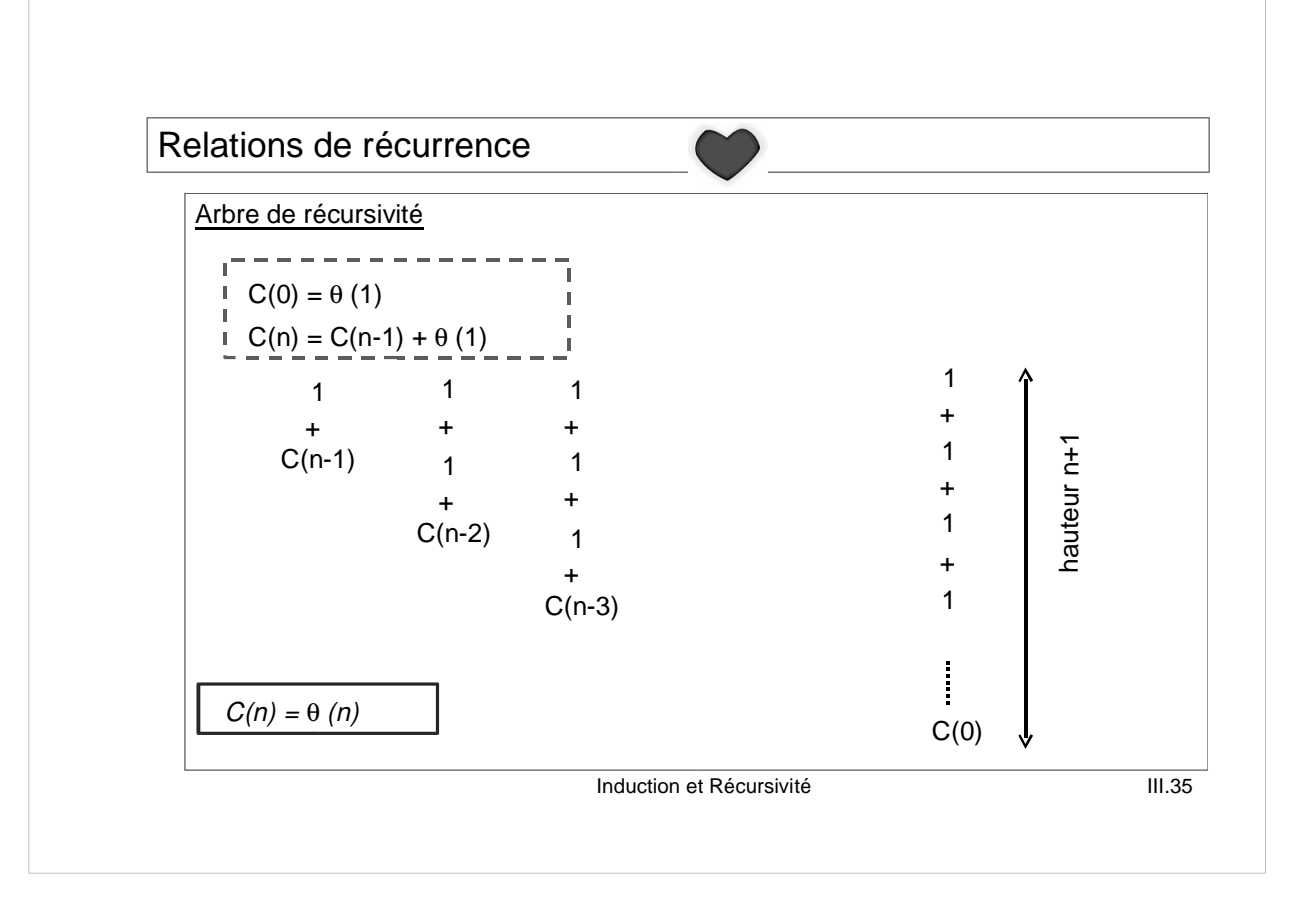

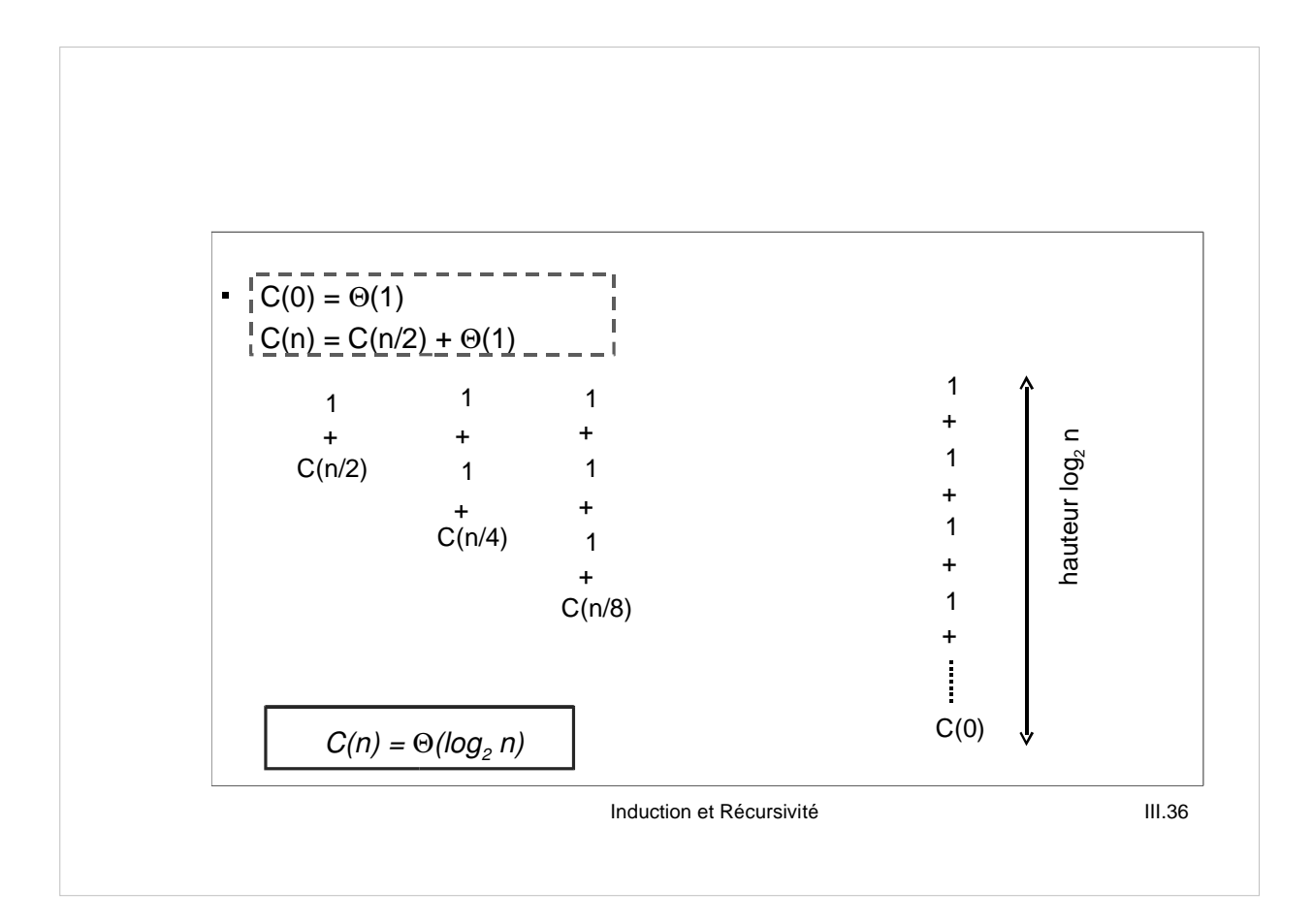

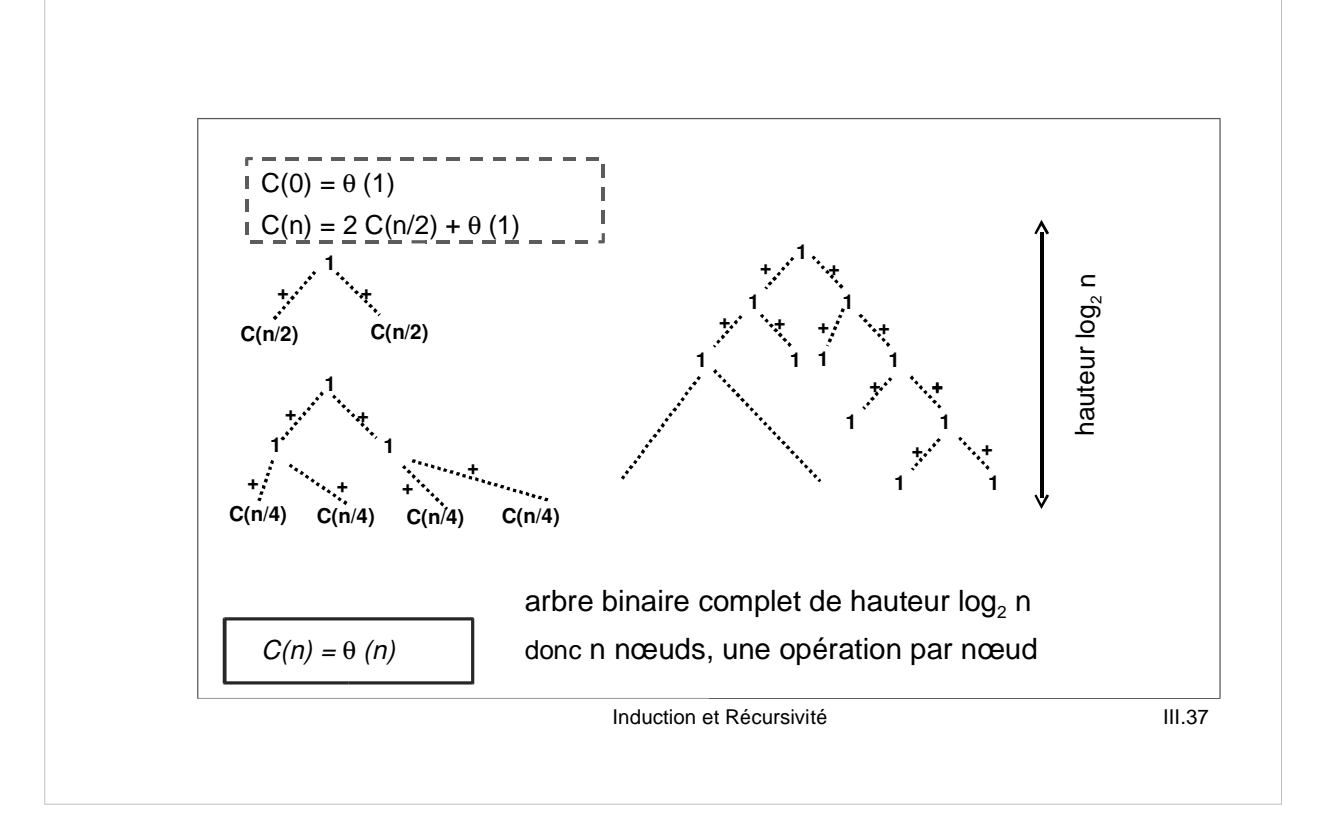

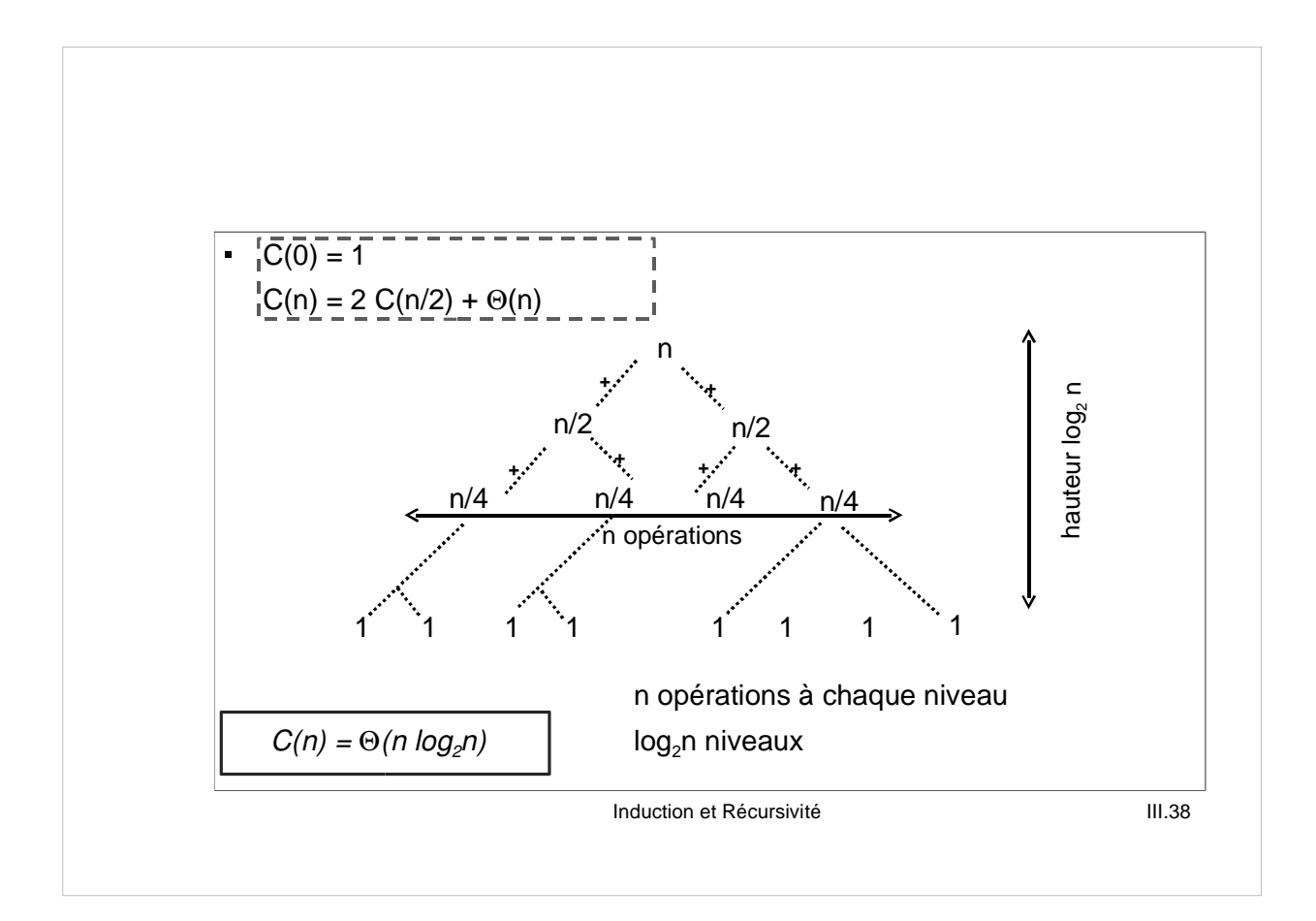

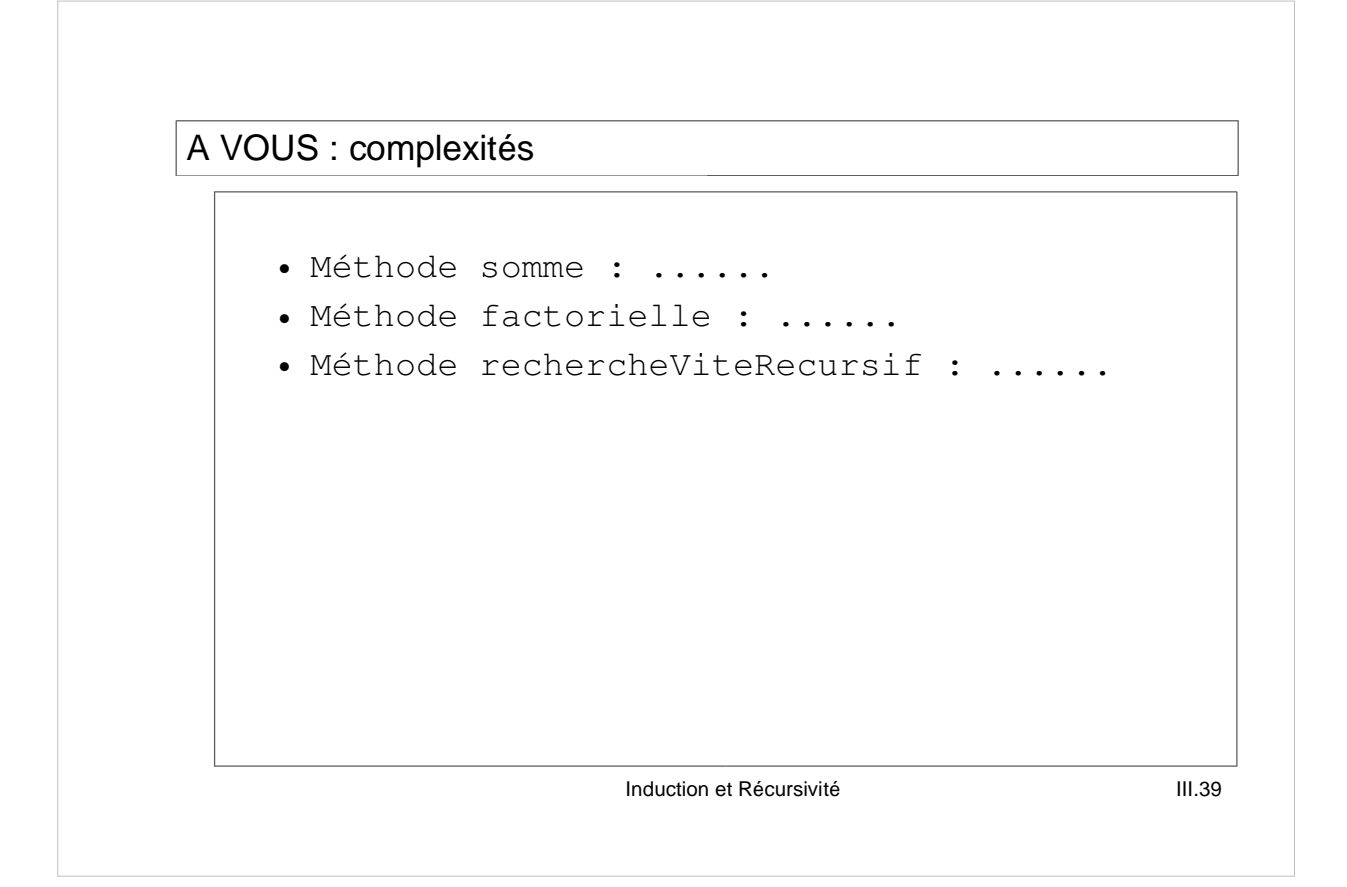

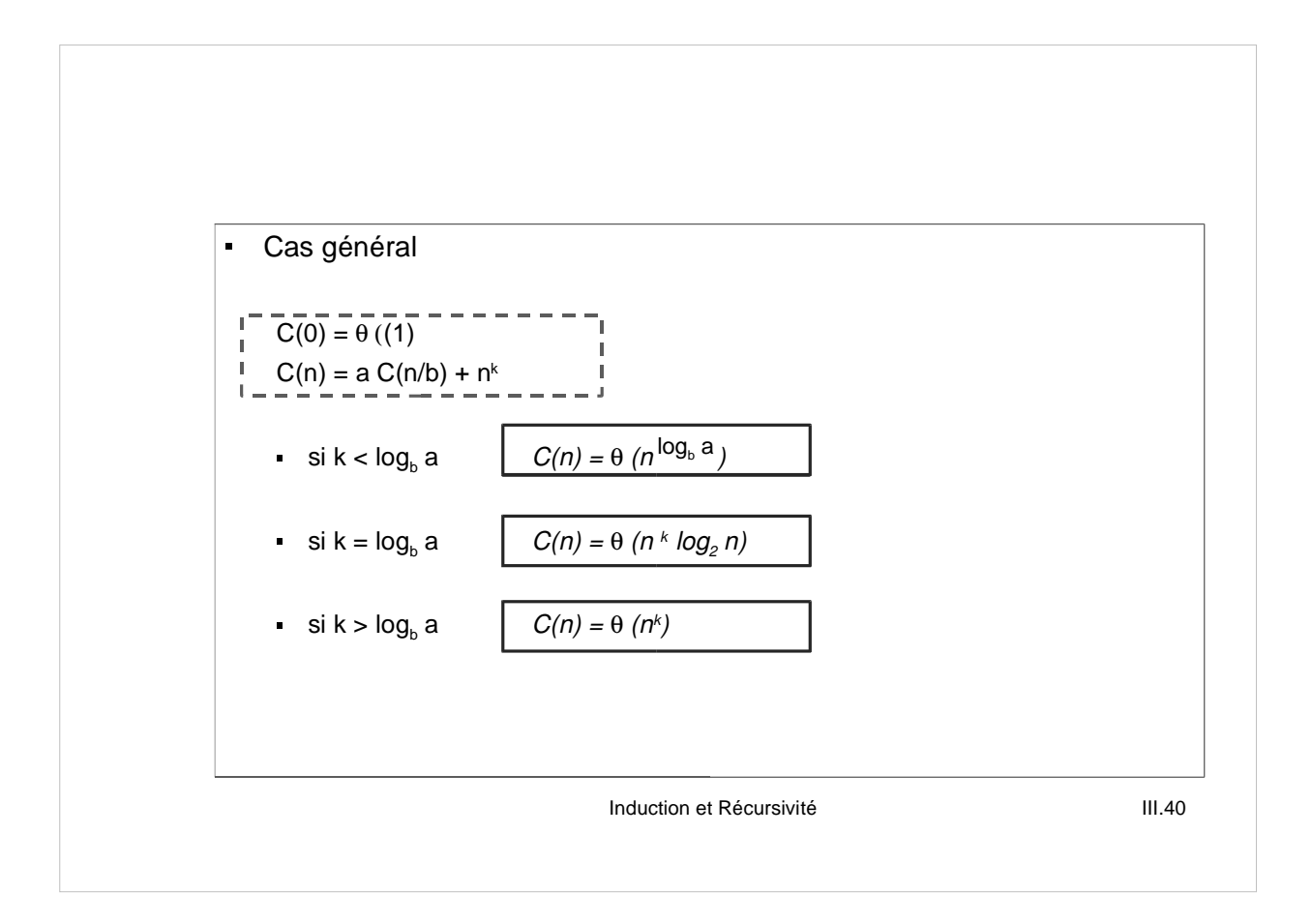